## **Volcanic ash transport using parallel, adaptive Ash3d**

### **Donna Calhoun (Boise State University)**

**Collaborators : Melody Shih (NYU), Roger Denlinger (USGS), Larry Mastin (USGS) Hans Schwaiger (USGS)**

> *SIAM Parallel Processing March 7-10, 2018 Tokyo, Japan*

# 2010 Eyjafjallajökull

The April 15-21, 2010 Ejyafjallajokull eruption in Iceland caused unprecedented disruption to civil European airspace.

- 25 countries and over 4 million passengers were affected
- Cost to the airlines were measured in the billions of Euros (Oxford-Economics, 2010)

On April 20th, the previous "zero-ash-tolerance" policy were substituted for policies allowing for low level concentrations of ash in commercial airspace.

*As a result numerical models must now be able to report ash concentration levels accurately.* 

## Volcanic eruption 2010

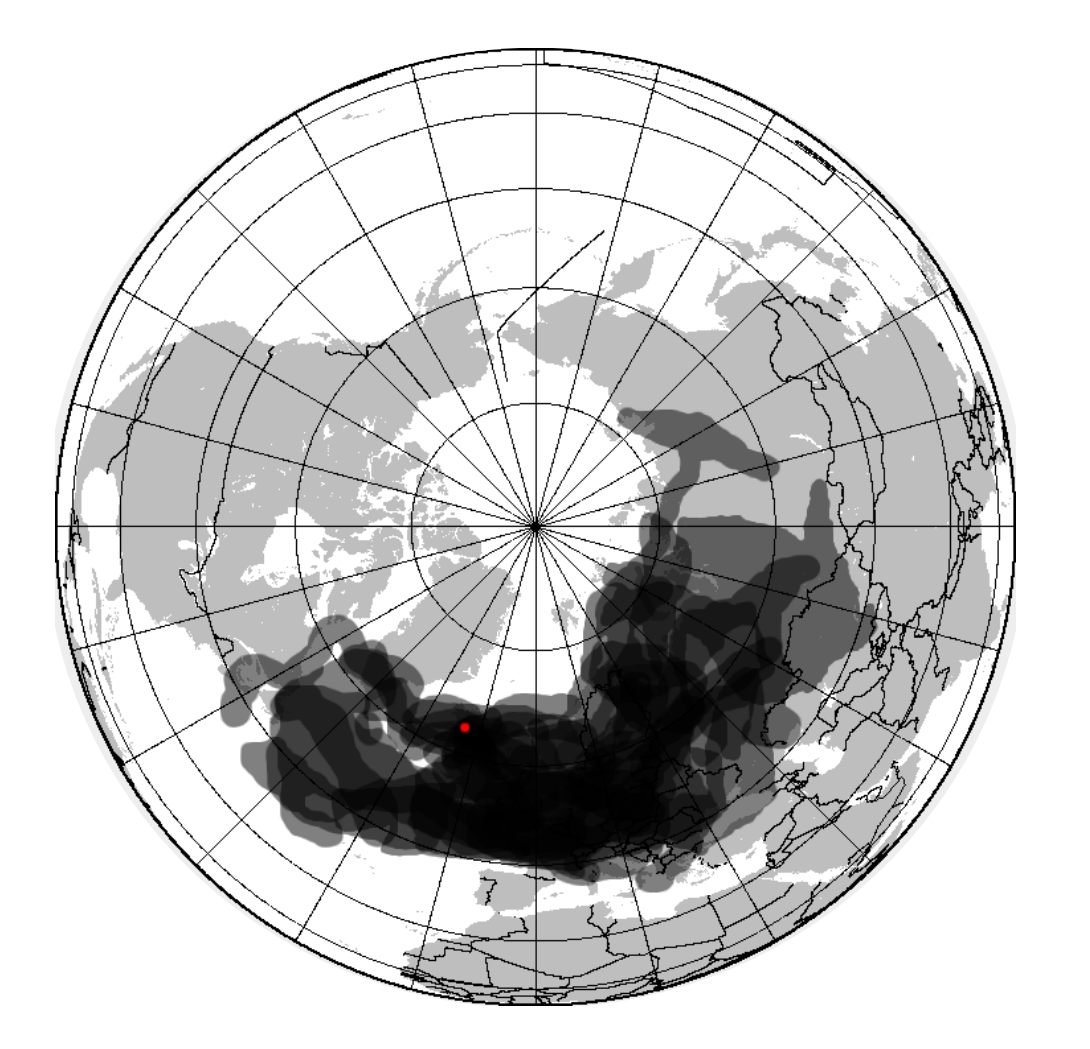

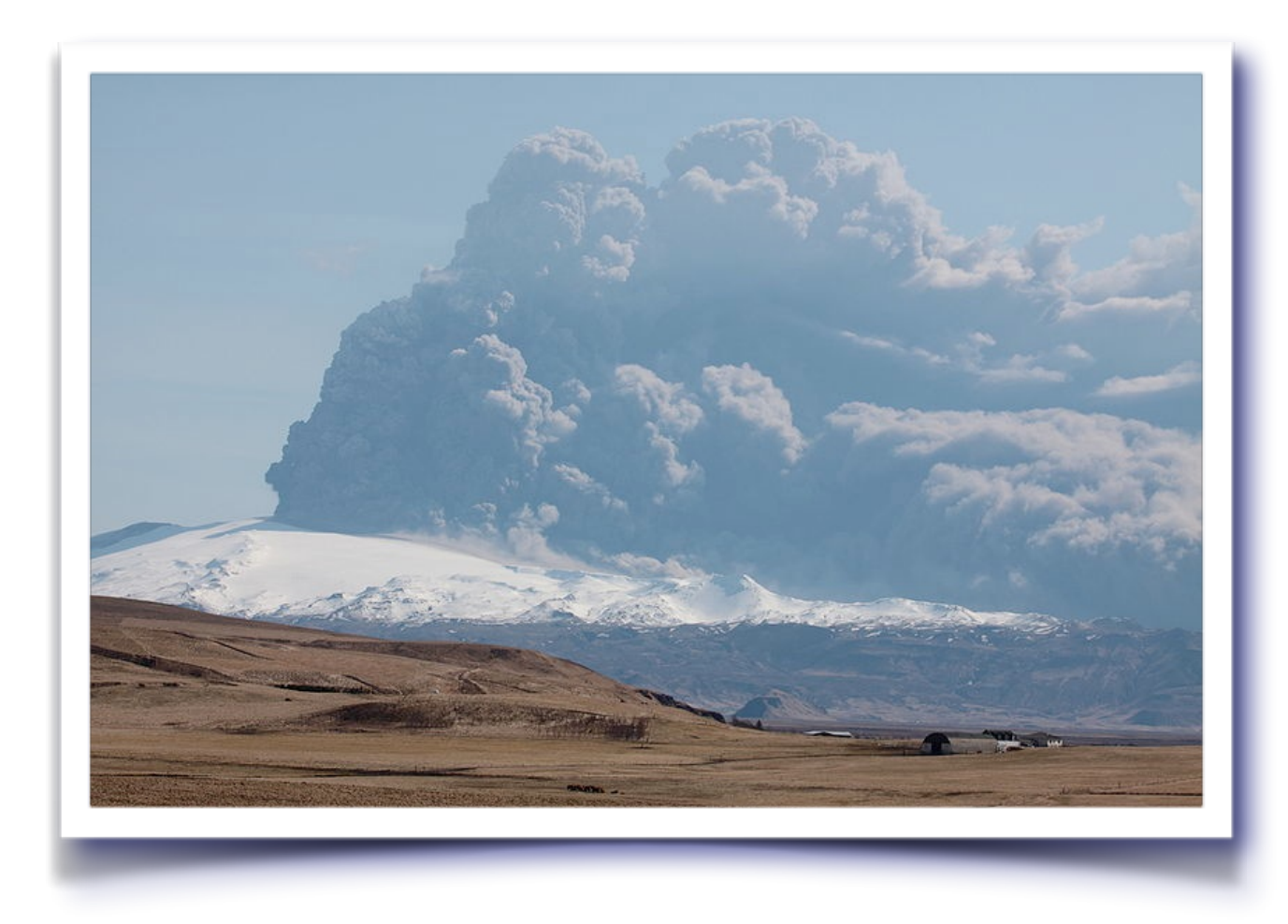

2010 Eruption in Iceland

### Ash3d - Ash cloud forecasts

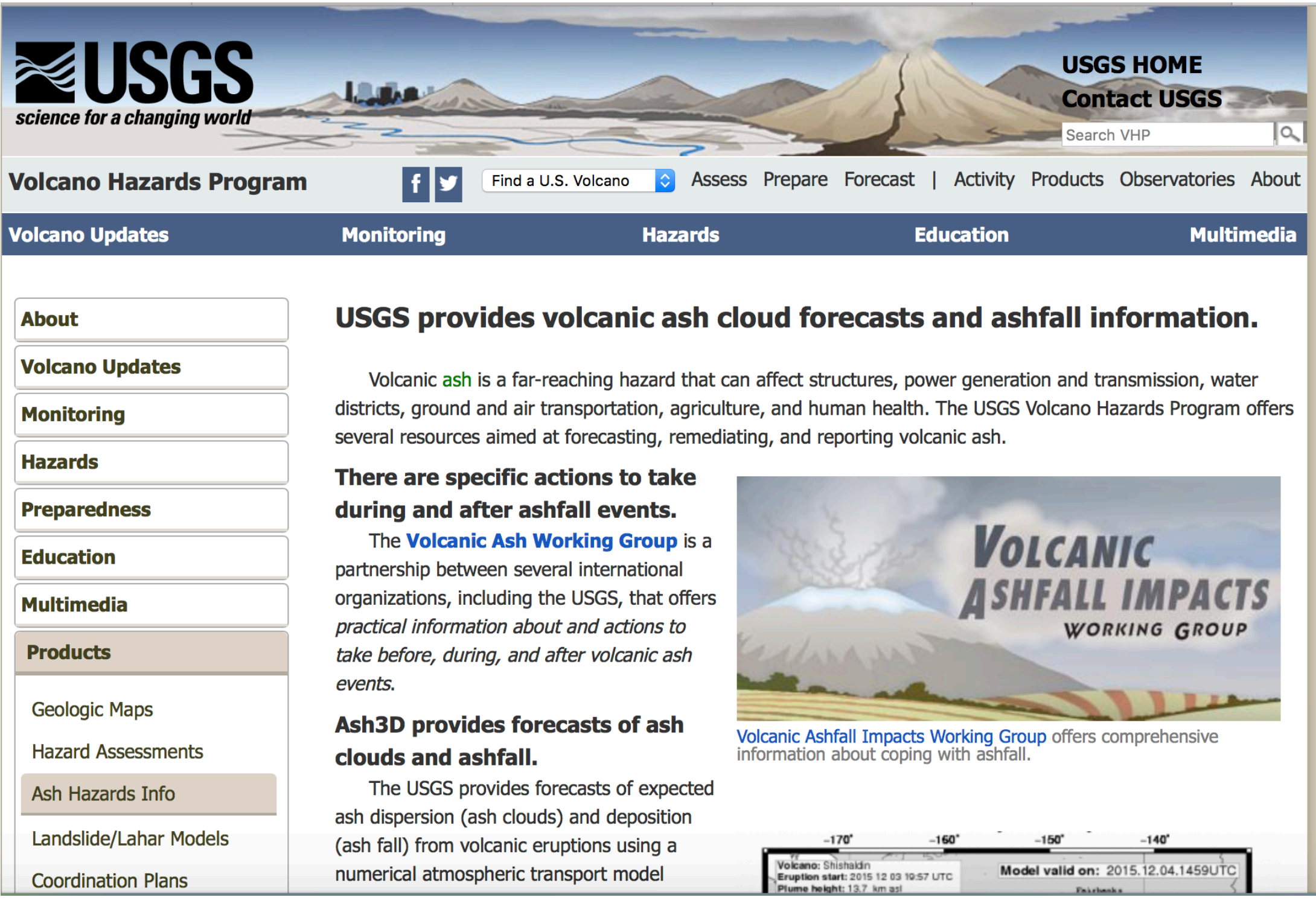

### Ash3d - Ash cloud forecasts

### The Ash3d Volcanic Ash Dispersion Model

During explosive eruptions, volcanic ash can disrupt downwind populations by causing breathing problems, clogging air filters, shorting out power systems and making transportation difficult. Volcanic ash clouds can threaten air traffic by sandblasting windscreens, clogging pitot tubes, and in severe cases, causing jet engines to shut down.

Before and during eruptions, it is important to anticipate where ash clouds might move and deposits might fall. For this purpose, the U.S. Geological Survey has developed the Ash3d model. Ash3d uses three-dimensional, time-varying wind fields

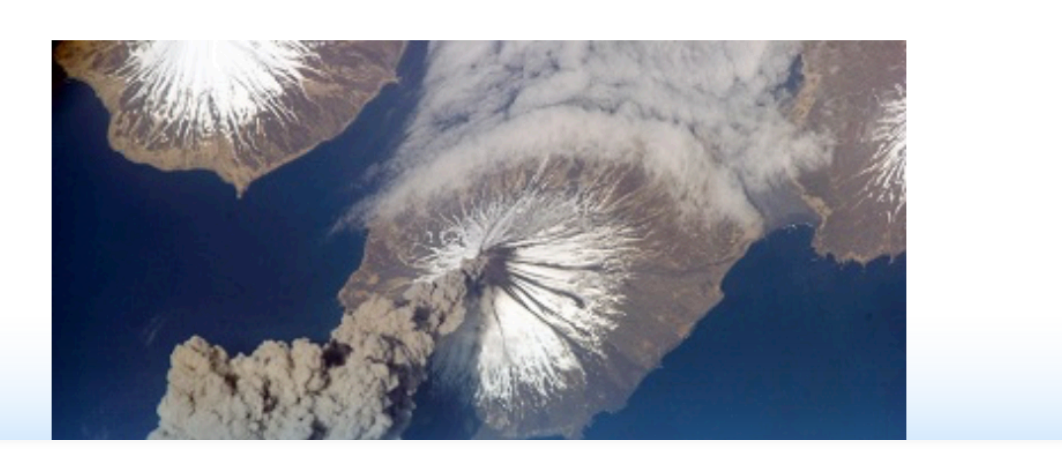

To assist other scientists. Ash3d is used by dozens of scientists around the world, in volcano observatories, government agencies, and universities, to improve understanding of ash-producing volcanic processes and associated hazards.

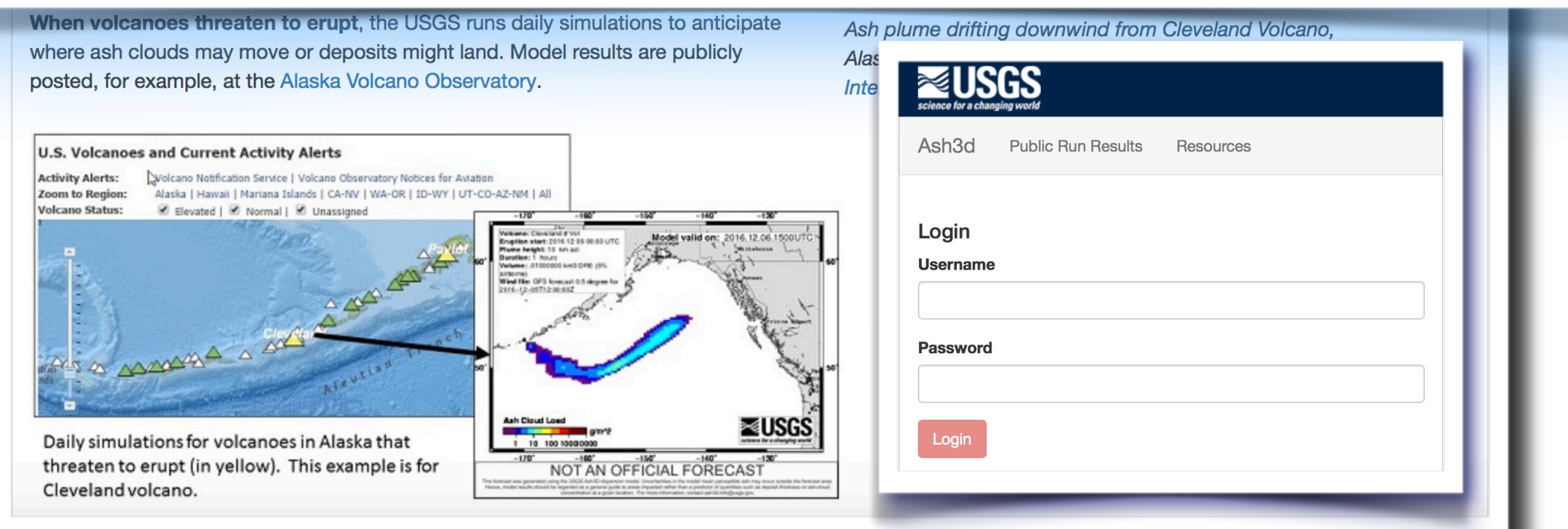

## USGS - Ash3d daily forecasts

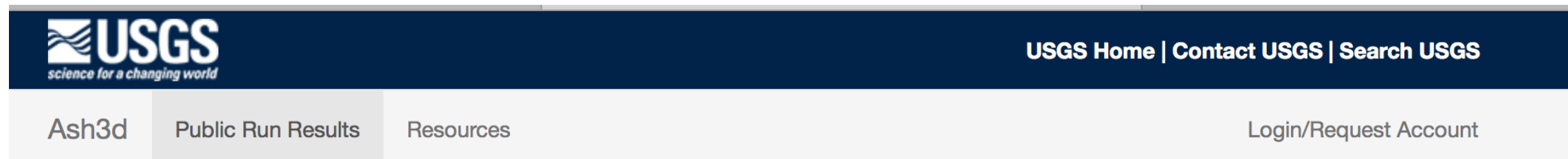

### **Ash3d Public Run Results**

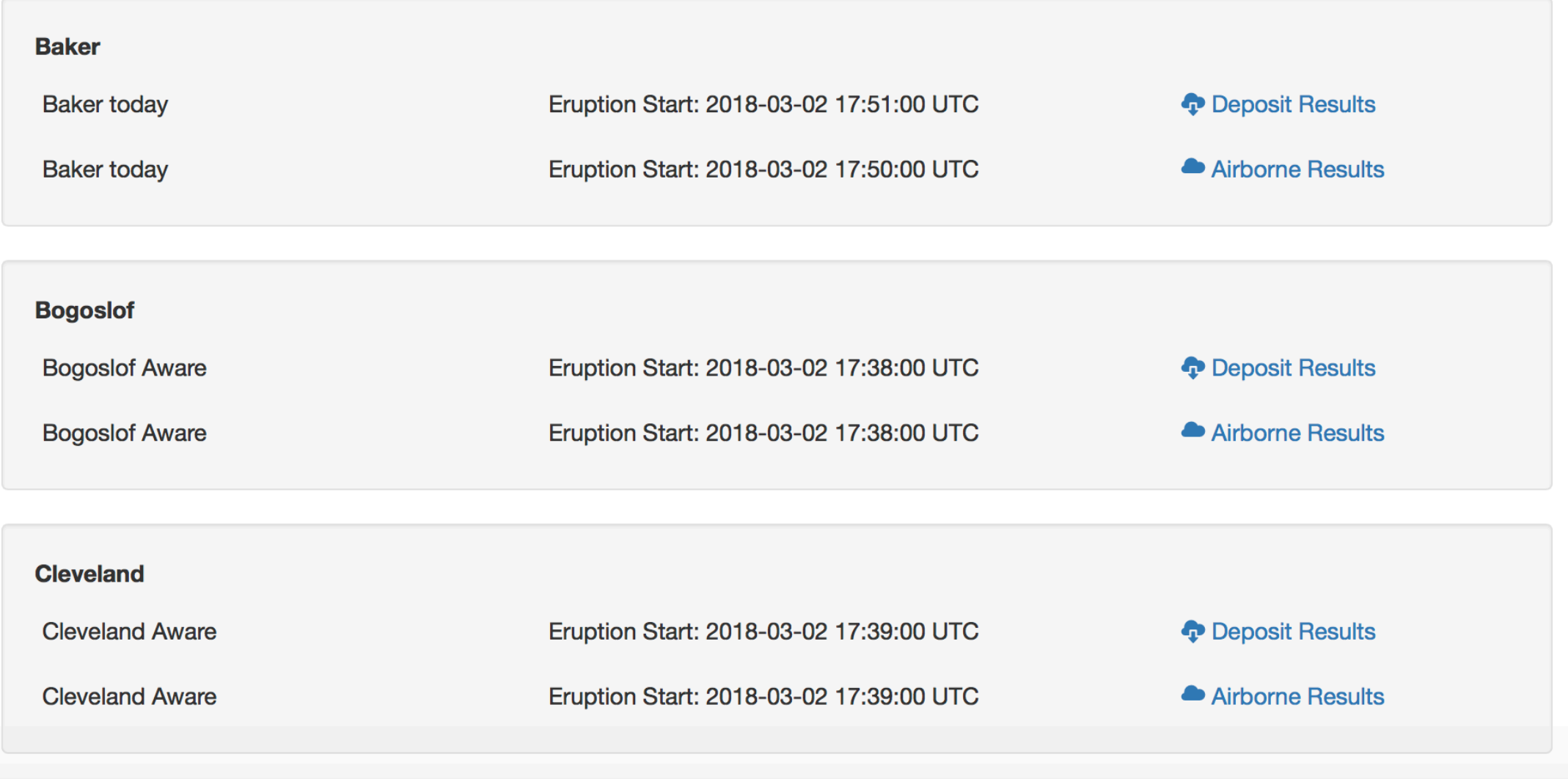

## Ash3d - details

$$
q_t + \nabla((\mathbf{u} + v_s)q) = Q(\mathbf{x}, t)
$$

### **Model**

- **Wind fields** interpolated in space and time from re-analysis data available from various weather services.
- **Source term** modeled with a Suzuki distribution (Suzuki, 1983).
- **Multiple grain sizes** tracked; Fall velocity and deposition modeled
- Extensive library for reading **meteorological data** in many re-analysis formats

### **Numerical scheme**.

- Explicit second order finite volume upwind schemes (CTU, DCU) and Lagrangian schemes.
- **Serial** F90 code run on USGS servers through web portal
- Source code available upon request

### **Computational domain**

• 3d **regional lat-long** computational domain; 25 cells in the vertical

## Ash3d - computational domain

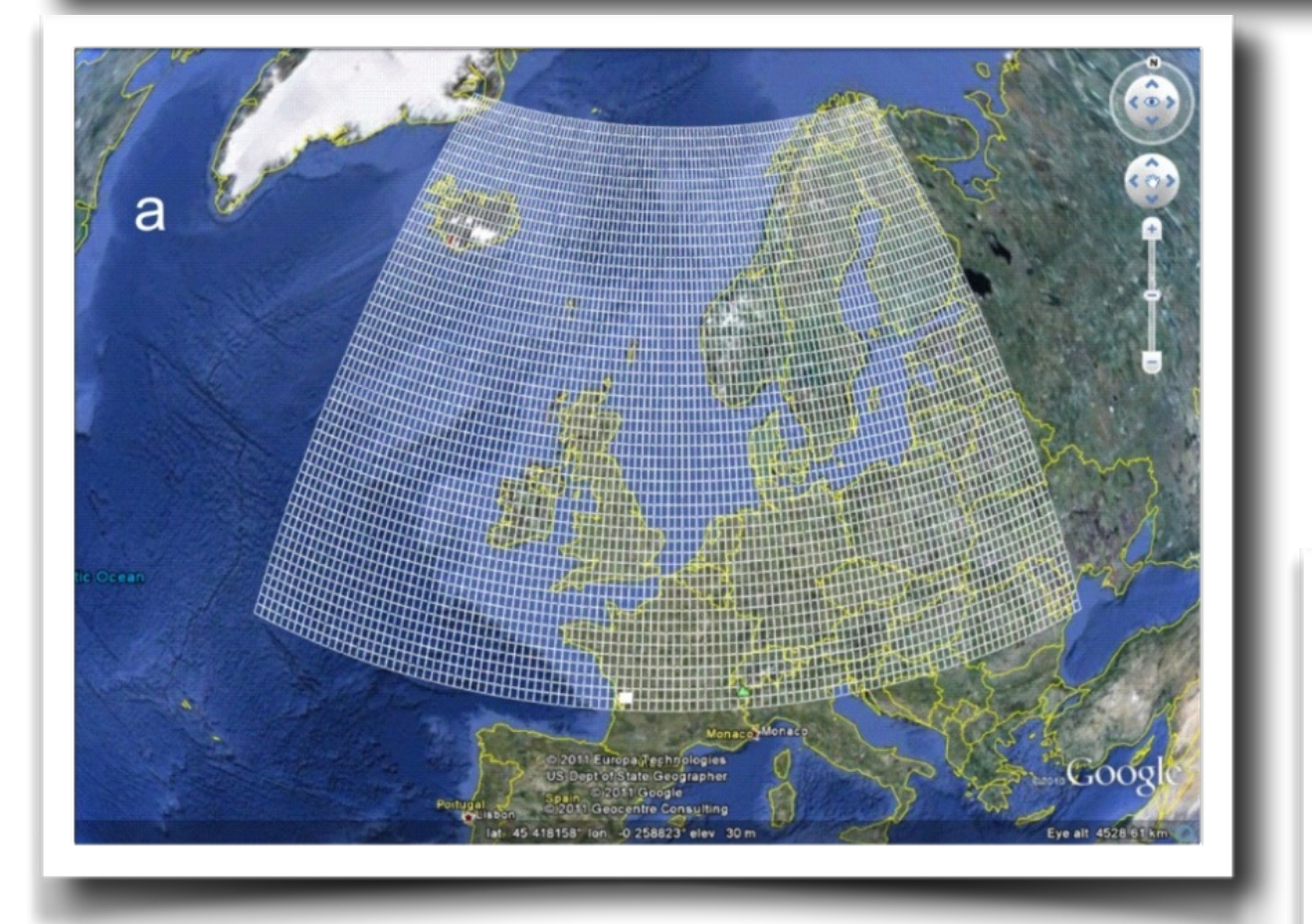

*Source term model : Ash initialized in single column*

*Users Guide and Reference to Ash3d -- A Three Dimensional Model for Eulerian Tephra Transport and Deposition, USGS* Open File Report 2013 - 1122

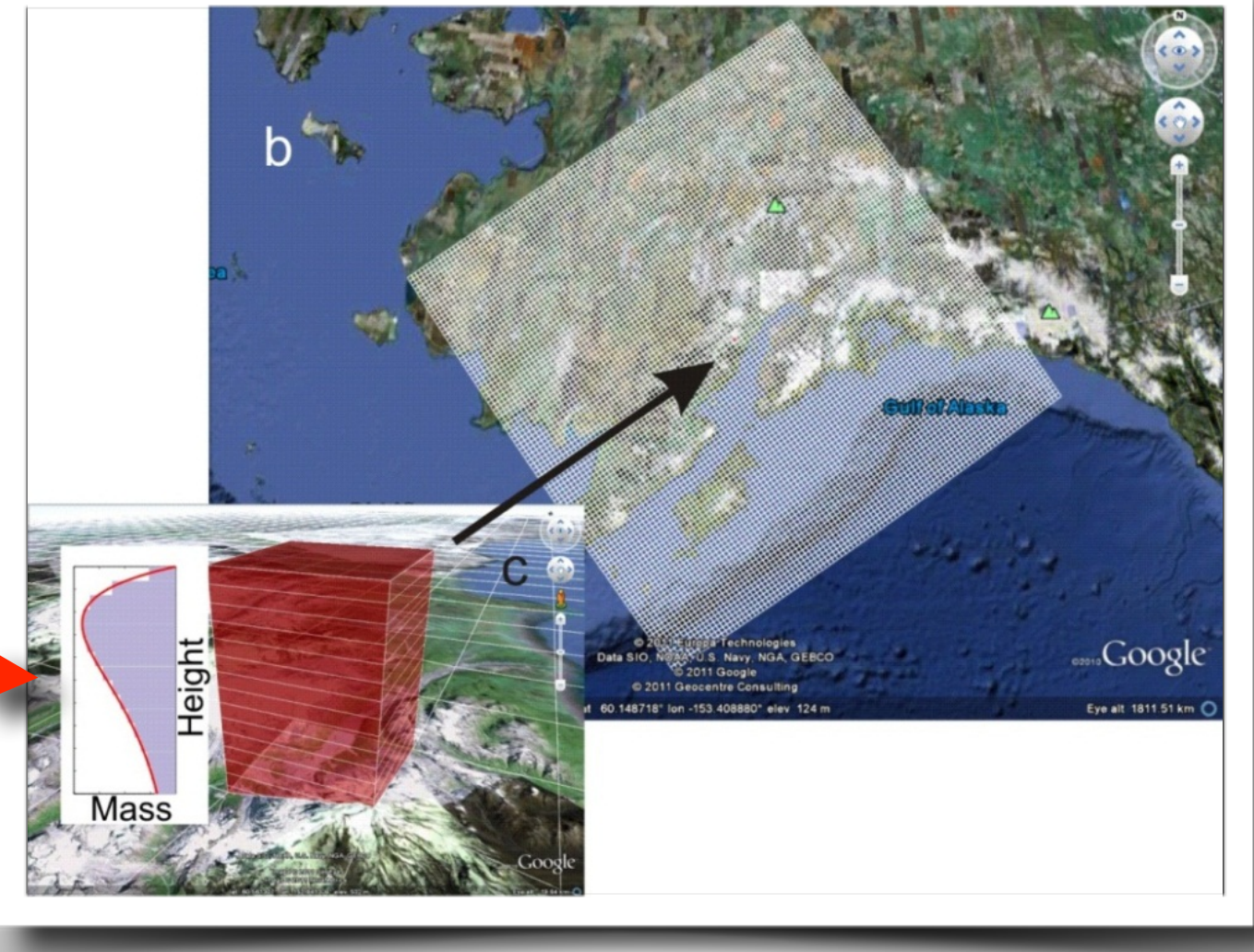

**Figure 1.** Example model grids illustrated in Google EarthTM1. (a) Latitude-longitude grid over the North Atlantic. (b)

specified by equation (1), using a shape factor (*k*) of 4.

Donna Calhoun **Nation Calhoun** Communical Communication of Communication of Communication of Communication of Communication of Alaska. (c) and Communication of Alaska. (c) as a vertical distribution of assumption of assump

### Ash3d : Results

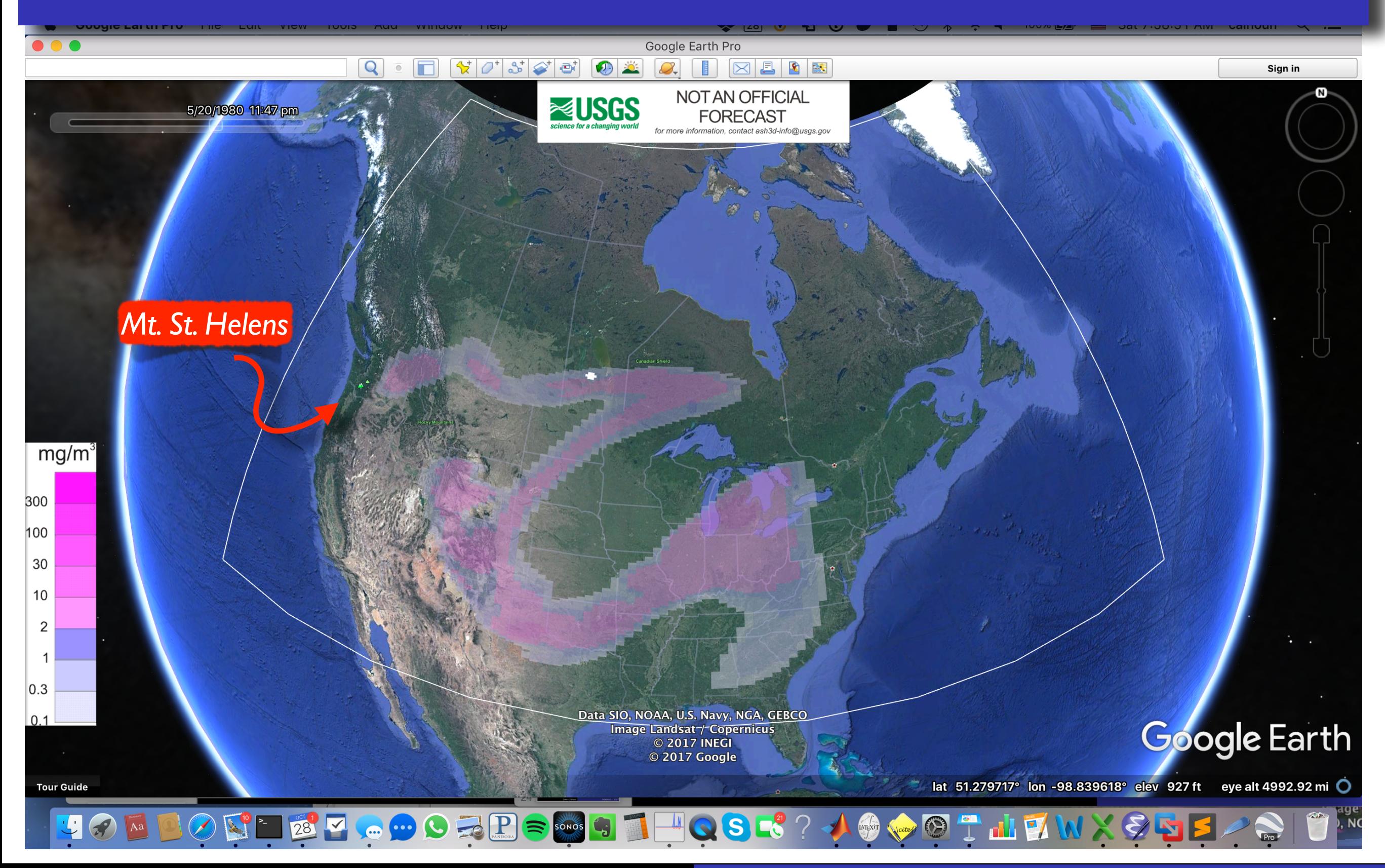

### Volcanic ash transport models

Eruptions lasting several days or weeks can place heavy demands on computational resources.

- Observational evidence supports the idea that there is considerable variation in concentration levels in tracers in the atmosphere, not just large diffuse clouds of ash.
- Important to track small scale structures in smooth, even coarseresolution wind fields (Behrens, MWR 2000)

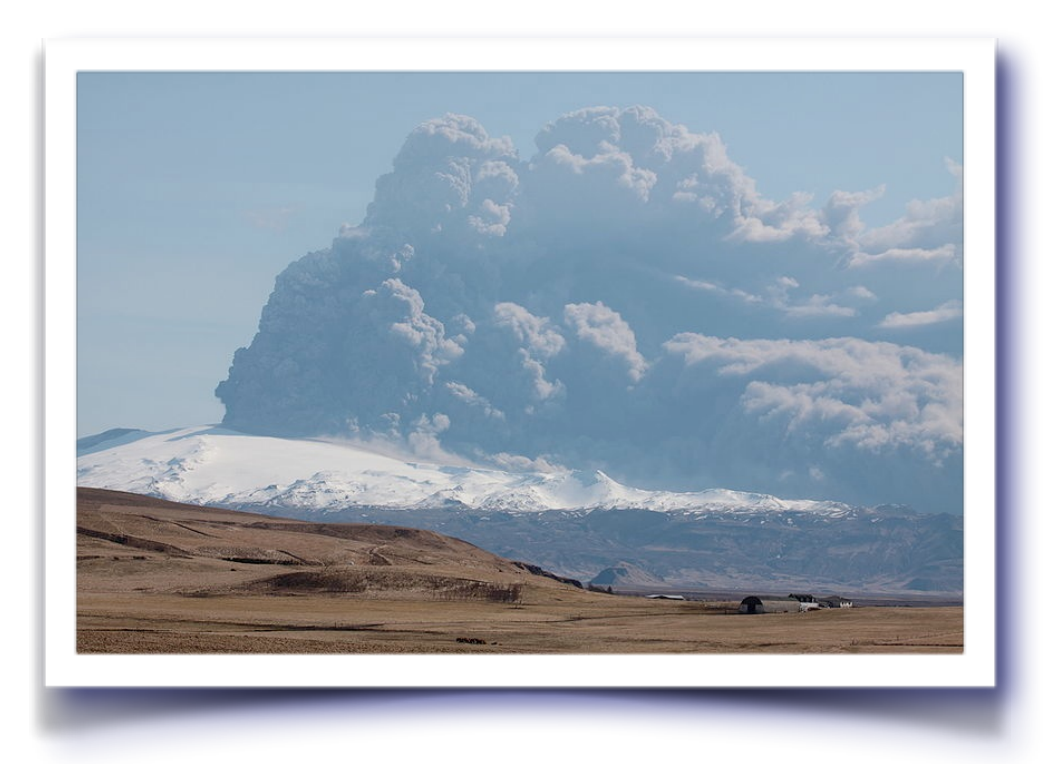

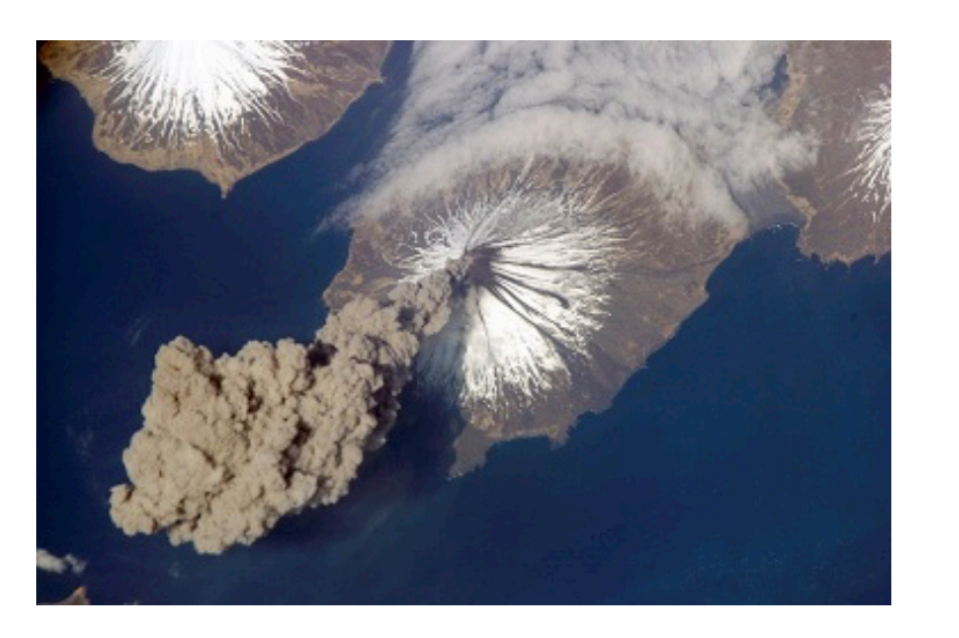

Ash plume drifting downwind from Cleveland Volcano, Alaska on May 3, 2006. Public photo taken from the **International Space Station.** 

# Volcanic eruption 2010

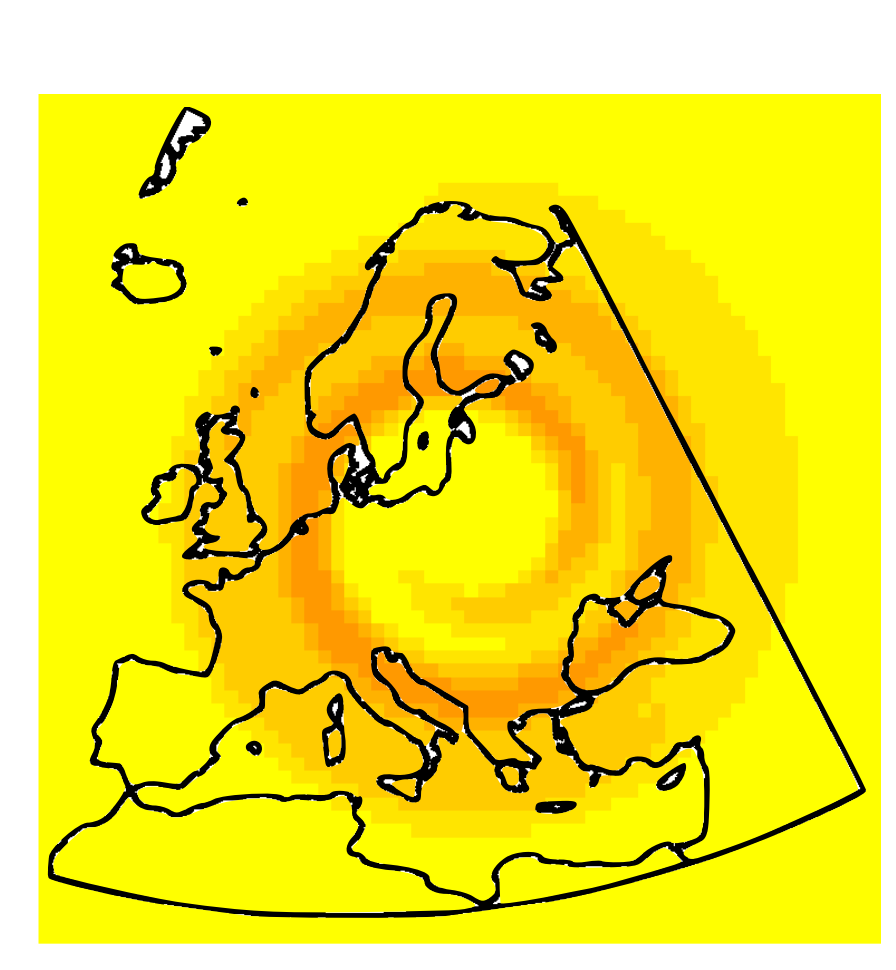

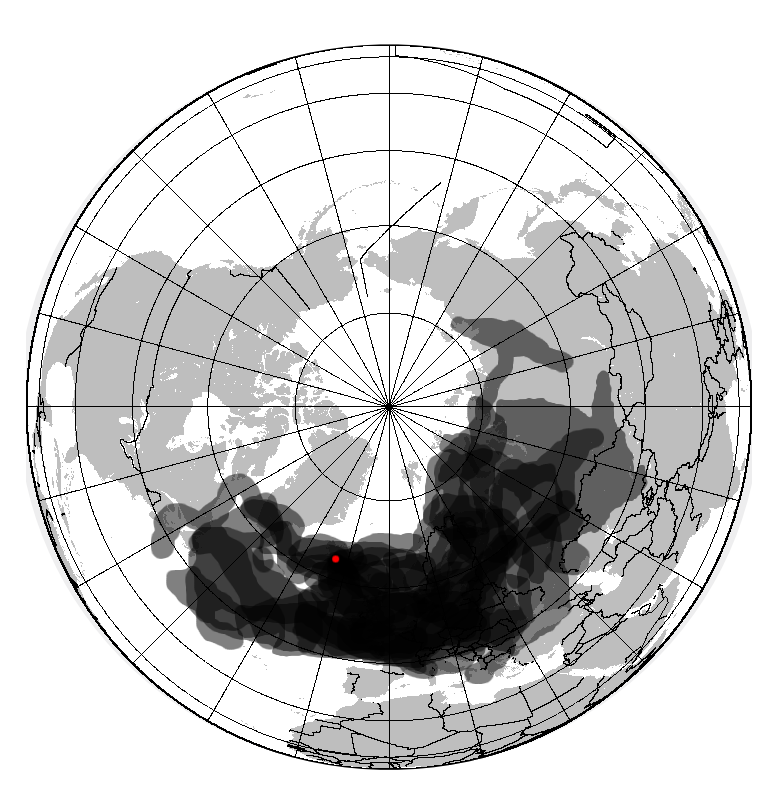

2010 Eruption in Iceland

*Evolution has to be tracked over several days*

### *Horizontal scale ~ O(5000km)*

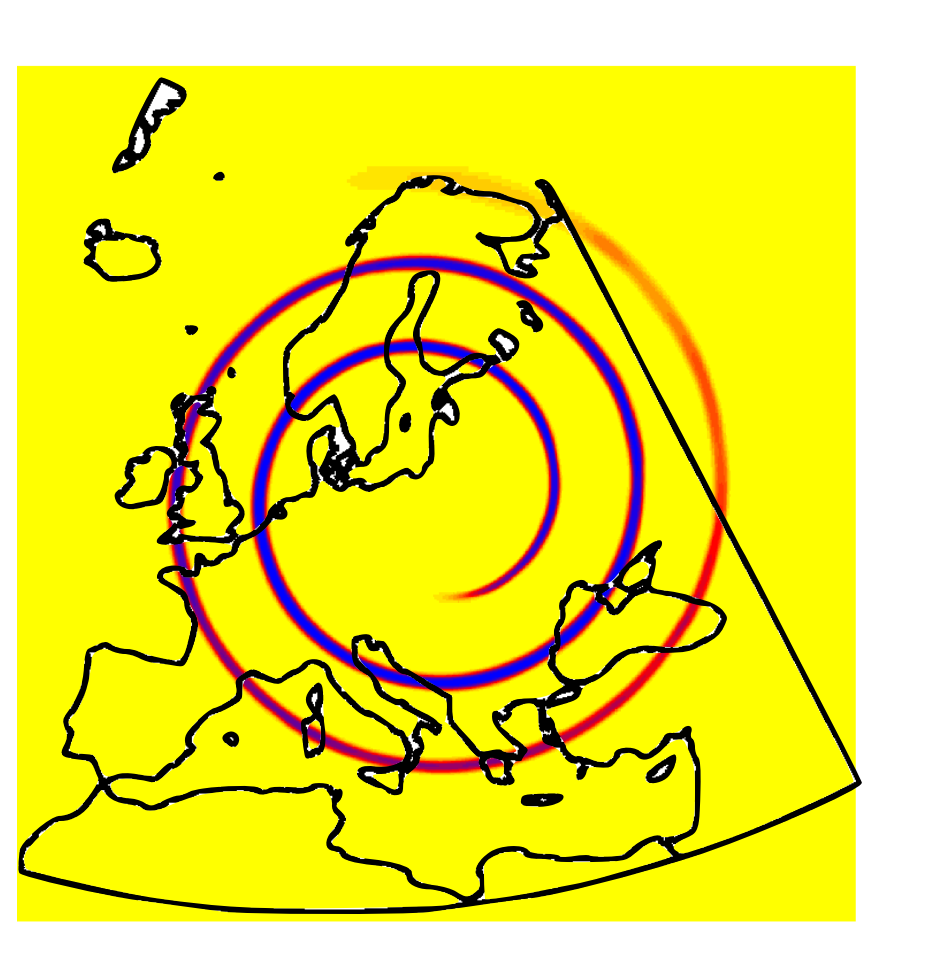

 $64 \times 64$  (~80 km resolution) 1024 x 1024 (~5 km resolution)

## Ash3d

Ash3d is an obvious candidate for including parallel, spatial adaptivity.

- **Obvious refinement criteria** : Use ash threshold level to determine ash location ("feature based refinement")
- Advection problem with explicit time stepping is **relatively easy** to convert to adaptive code
- **Cartesian grid** can be decomposed into subproblems in an obvious way

**Benefits** 

- **Shorter run times** : multiple runs for uncertainty analysis and forecasting
- Get **higher resolution** in reasonable, operational time frames

However, developing a parallel, adaptive code is non-trivial!

## ForestClaw Project

*A parallel, adaptive library for logically Cartesian, mapped, multi-block domains*

Features of ForestClaw include :

- Uses the **highly scalable p4est** dynamic grid management library (C. Burstedde, Univ. of Bonn, Germany)
- Each leaf of the quadtree contains a fixed, uniform grid,
- Optional multi-rate time stepping strategy,
- Has **mapped, multi-block** capabilities, (cubed-sphere, for example) to allow for flexibility in physical domains,
- **Modular design** gives user flexibility in extending ForestClaw with Cartesian grid based solvers and packages.
- Uses essentially the same algorithmic components as patch-based AMR (e.g. Berger-Oliger-Colella)

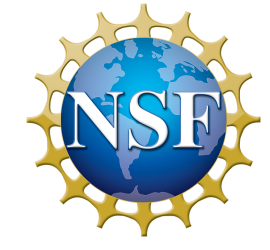

*Thanks to NSF for supporting this work*

**www.forestclaw.org**

# Extending ForestClaw

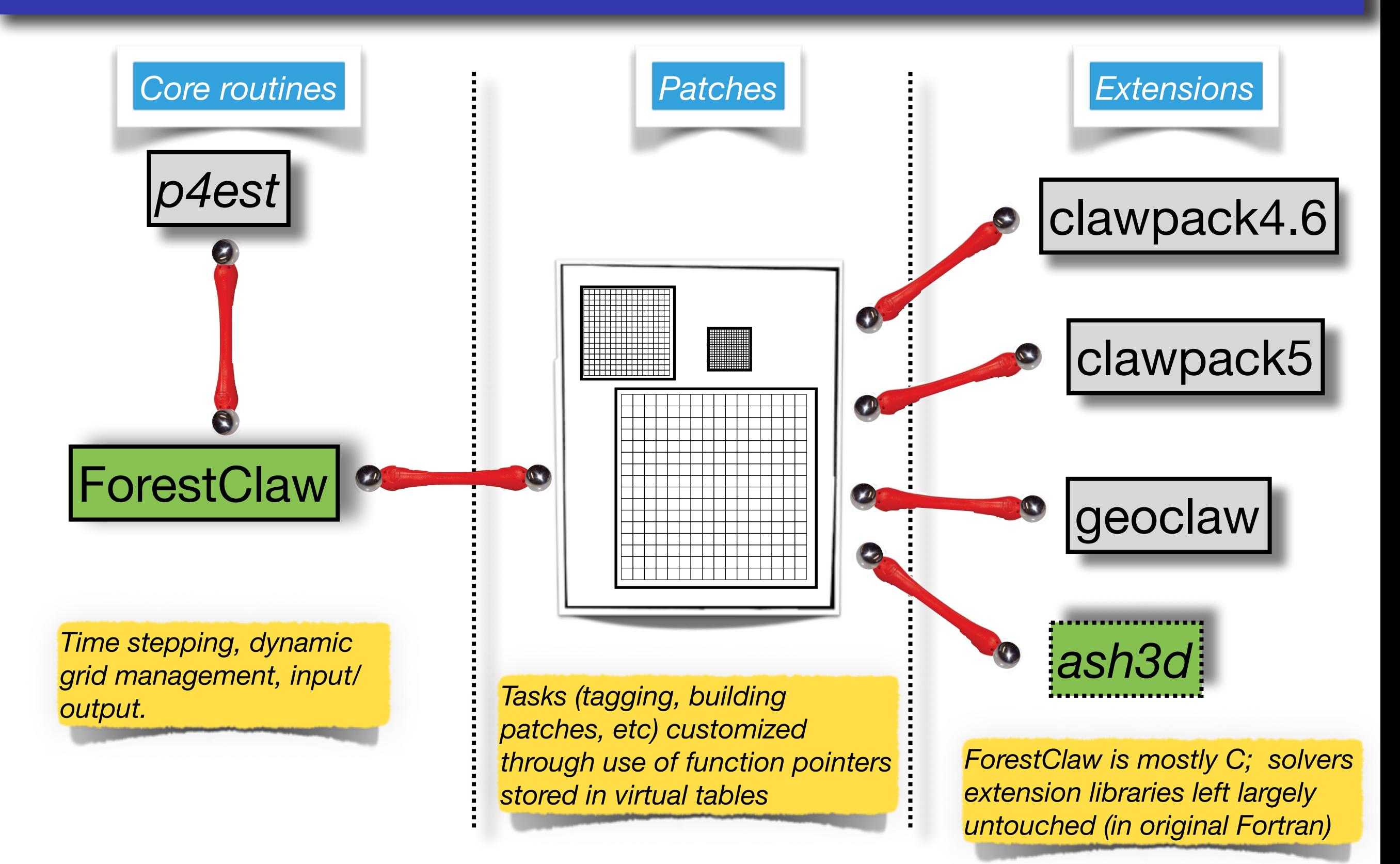

## ForestClaw adaptivity

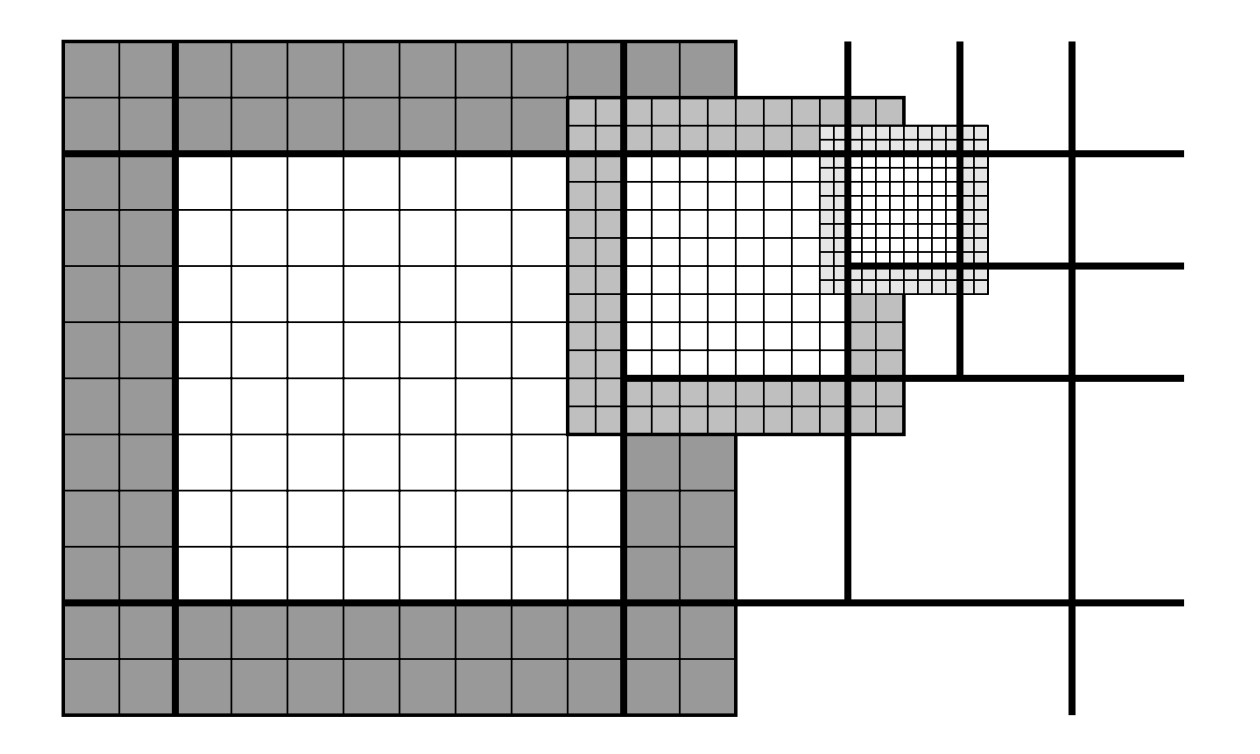

Each quadrant is a single logically grid, designed for finite volume or finite difference solvers. *two layers of ghost cells (shown in shaded regions). The interior regions of the grids in a quadtree quadrant (grid) boundaries.*

ratio between grid levels. The *resolution* of a particular grid is determined by the size

Informally we will refer to "quadrants" and "grids" interchangeably. Fine grids

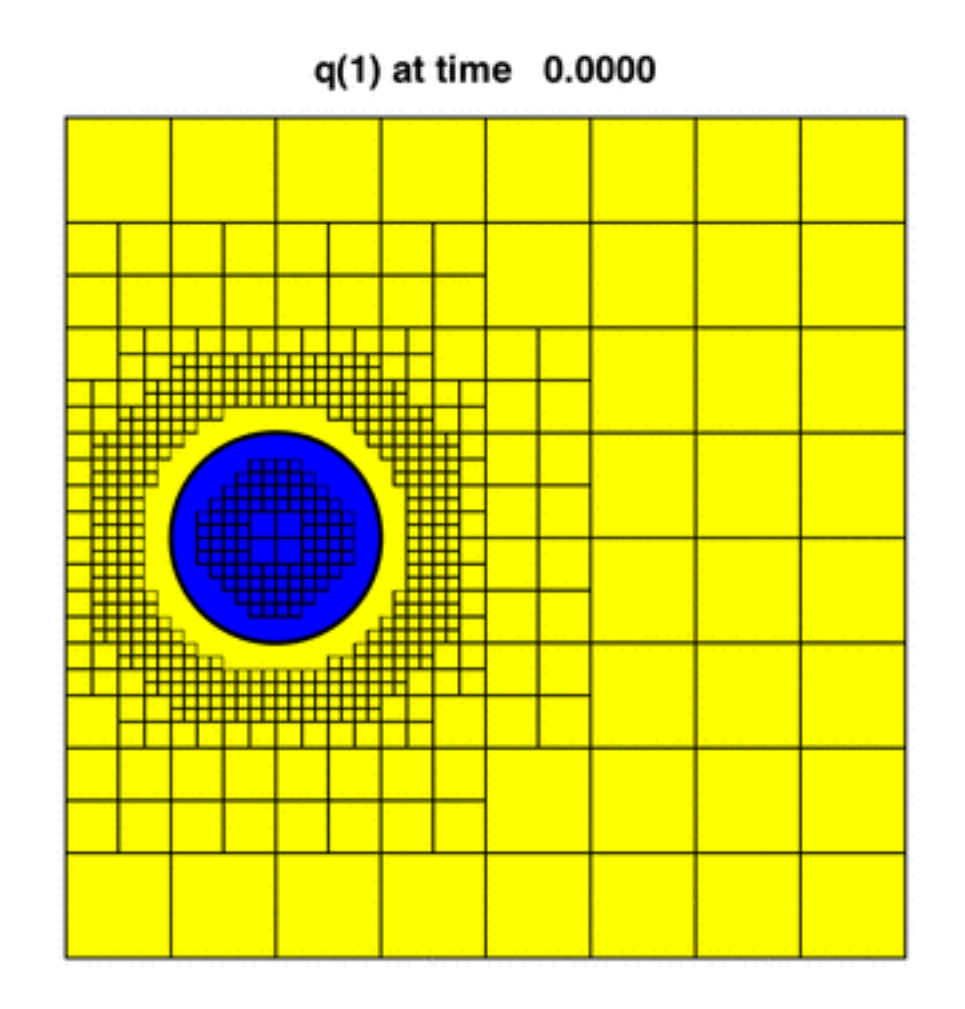

(Behrens, MWR 2000)

region of or of organization of the interior of the interior of the interior of its face-adjacent and correct a neighbors. In a Forest Claus, values for the interior dimensions and number of ghostness and number of ghostnes *Regridding, connectivity done using p4est (www.p4est.org)*

### Donna Calhoun resolution of the same grid in a level 0 quadrant.

### SIAM PP - Tokyo - 2018

### ForestClaw - Parallelism

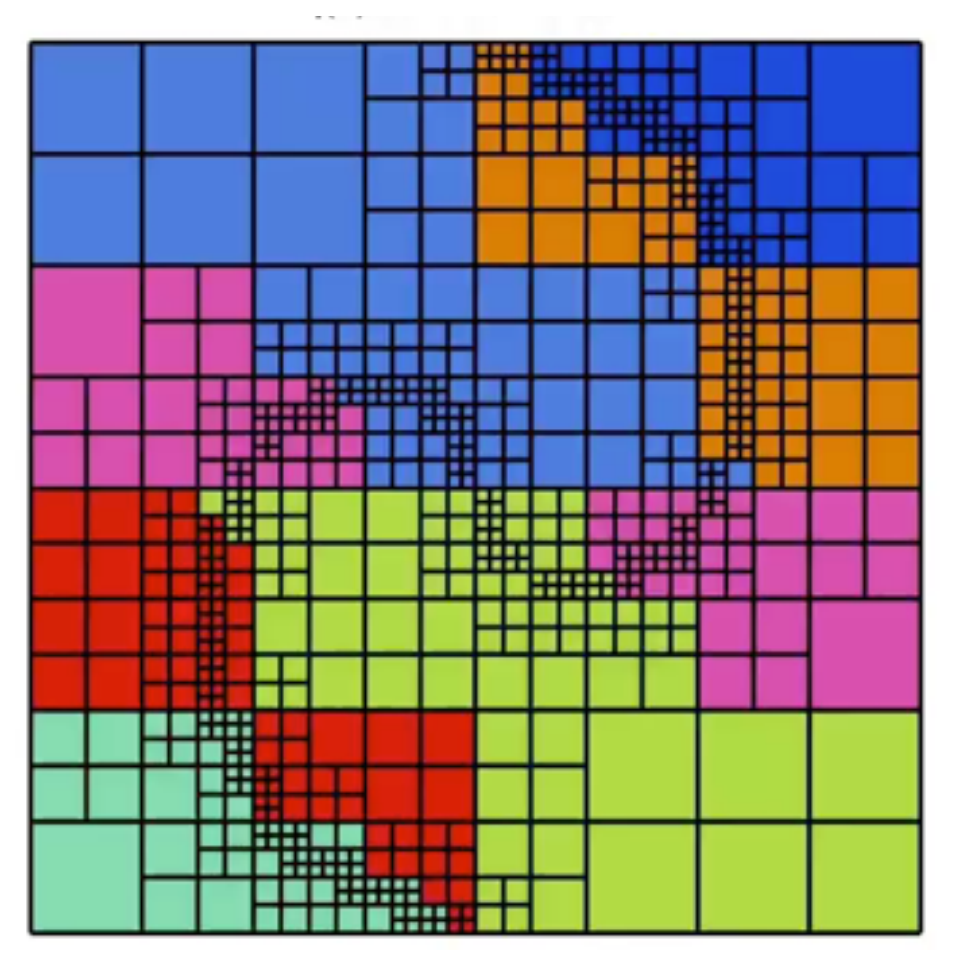

p4est : Load balancing using a space filling curve; scaling shown to 16K processors

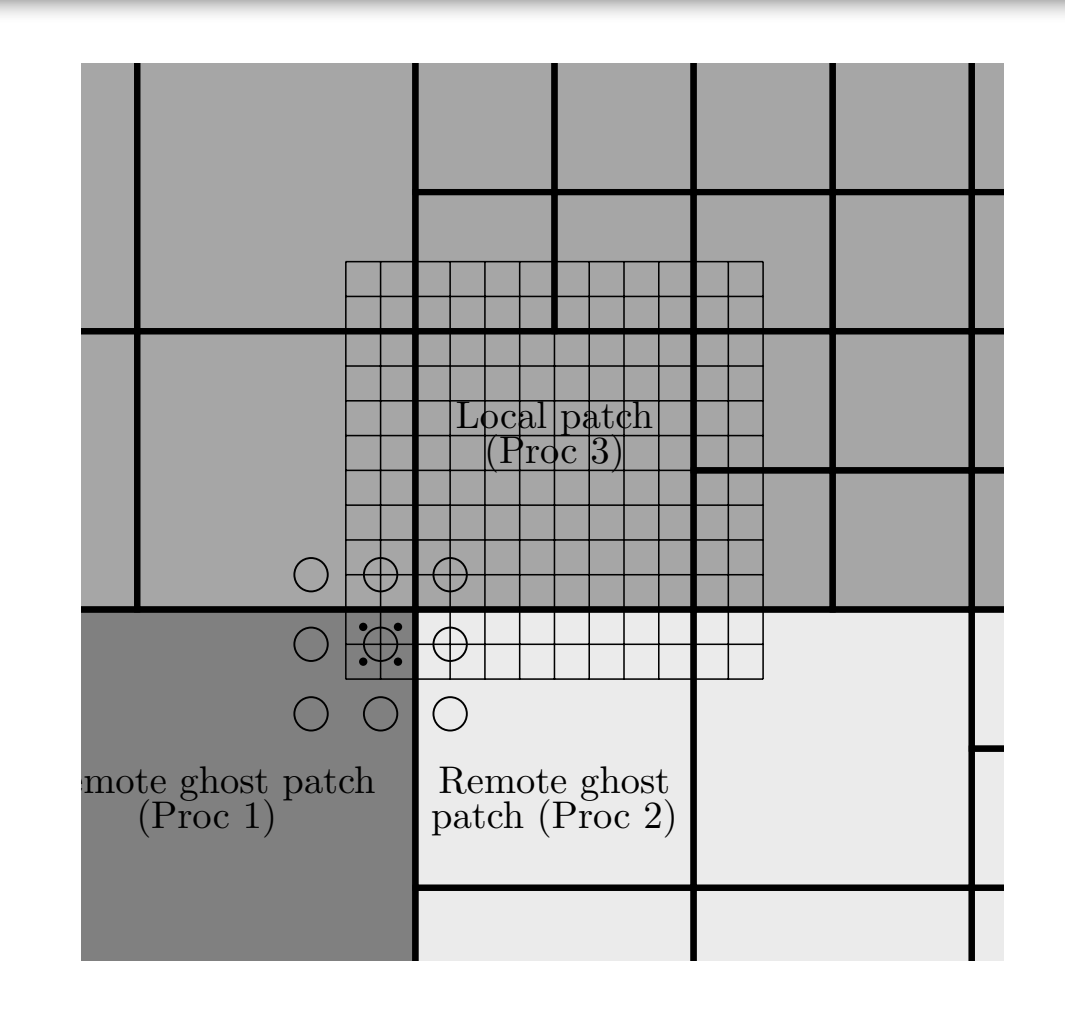

Fine grid corner ghost cells at corners where 3 or more processors meet

D. Calhoun and C. Burstedde*, "ForestClaw : A parallel algorithm for patch-based*  adaptive mesh refinement on a forest of quadtrees", (submitted), 2017. *[arXiv:](https://arxiv.org/abs/1703.03116) [1703.03116\)](https://arxiv.org/abs/1703.03116)*

## ForestClaw + Ash3d

How will Ash3d benefit from a ForestClaw implementation?

- **Domain decomposition** for better cache performance (even if run on a single processor)
- **Parallelism using space filling curve**. Even a uniformly refined grid can benefit from fact that number of processors need not divide number of grids evenly (17 grids on 4 processors is automatically handled).
- **Dynamic spatial adaptivity.** Track thin filaments and accurately model ash spatial distribution of concentration.
- Benefit from **ForestClaw build system** (autoconf/automake)

*Goal is to use Ash3d essentially as is and run solvers in ForestClaw patches* 

### Ash3d - code

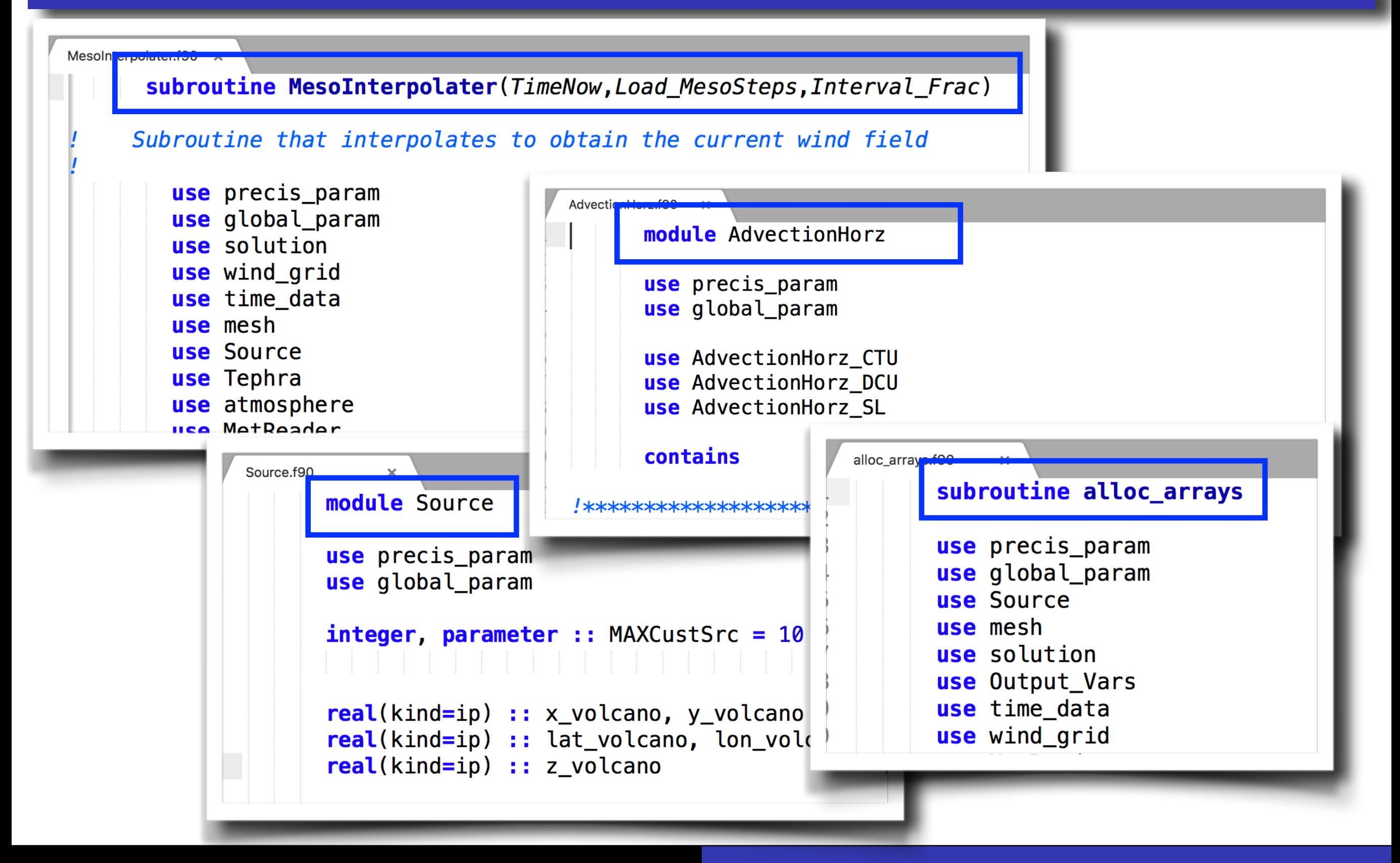

## Initialize ForestClaw patches

Original Ash3d code

ForestClaw code

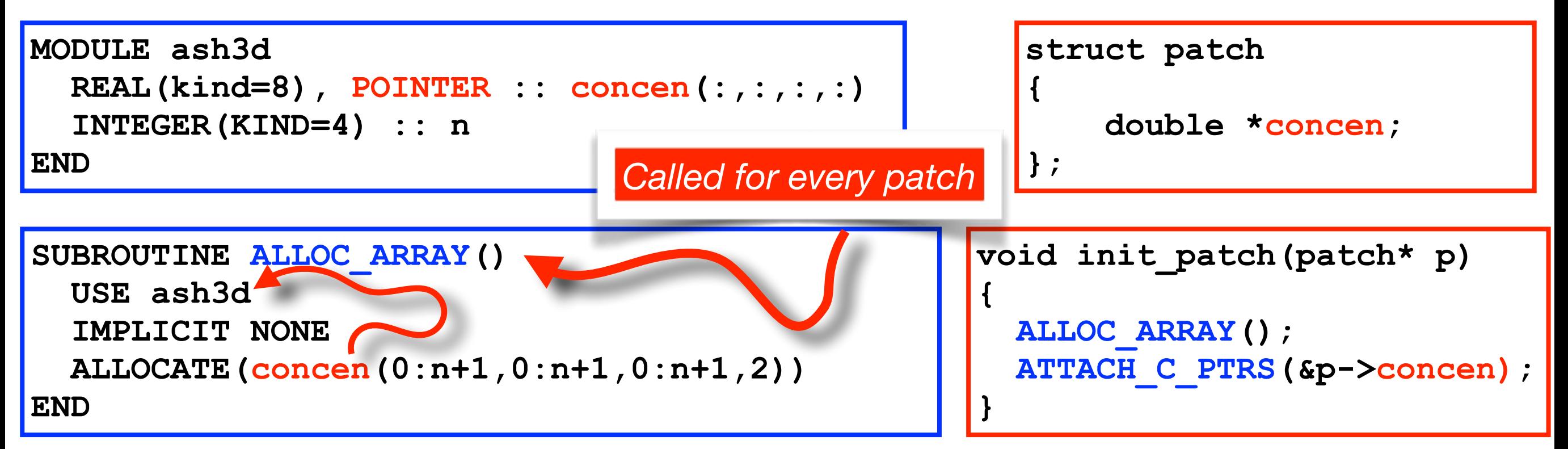

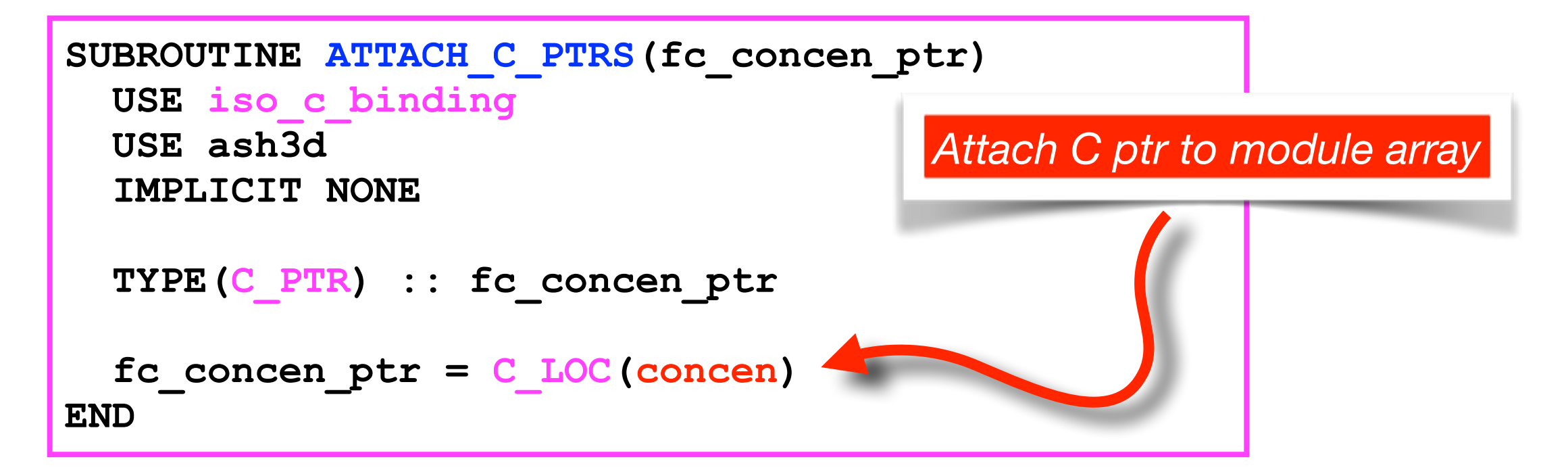

### Update solution on each patch

### ForestClaw code

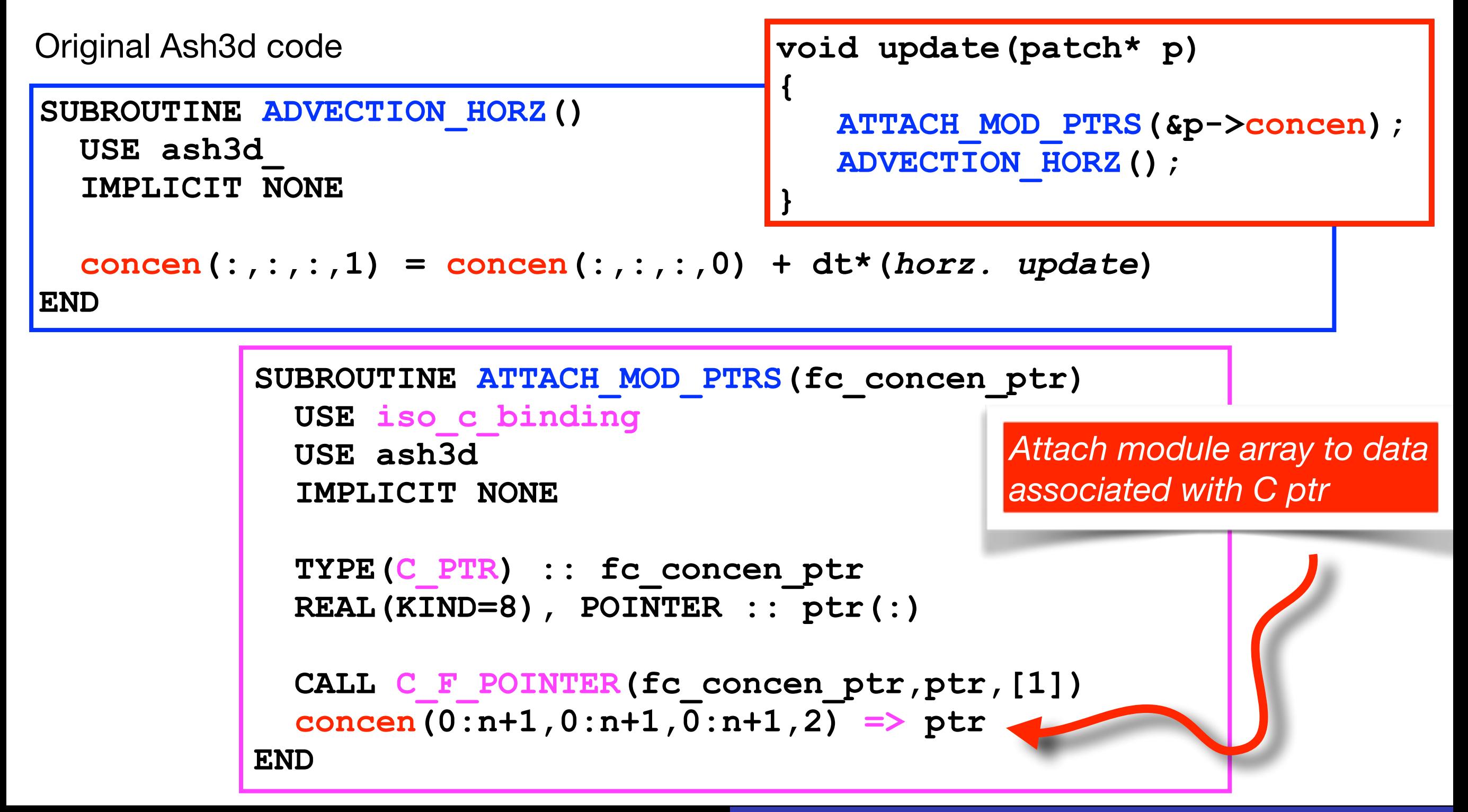

### Lessons learned

What helped make this doable project?

- The original Ash3d code has very **clearly defined relationship** between subroutines and module arrays,
- **Finite volume solver** based very similar to those already built into ForestClaw,
- **• Extensive re-factoring of ForestClaw** made it easy to include 3d Ash3d patches in the 2d ForestClaw infrastructure

Other considerations

- **Boundary conditions** had to be modified to distinguish between interior patch boundaries and original physical patch boundaries
- Control **console output** by manipulating file units to selectively suppress output, depending on user-defined verbosity levels and MPI rank.
- **Coordination** of ForestClaw **parameters** and original Ash3d parameters
- **Output written in serial**, using original NETCDF file handling routines
- **Conservation** at coarse/fine boundaries
- Autoconf/Automake **build system** doesn't play so well with F90 modules

## Mt. St. Helens

- May 18, 1980; largest eruption in lower 48 since 1915
- 1024 x 512 x 25 effective resolution
- 32x32x25 blocks (Surface to volume ratio  $= 0.25$ )
- 96 hours simulation time; results averaged in the vertical
- 16 virtual CPUS; 64 GB Ram; RHEL "cloud server"

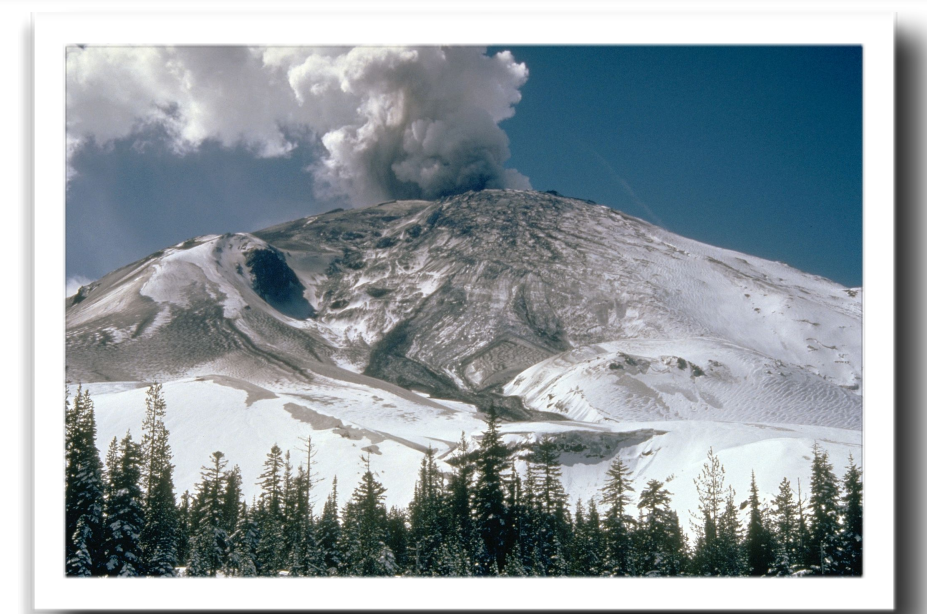

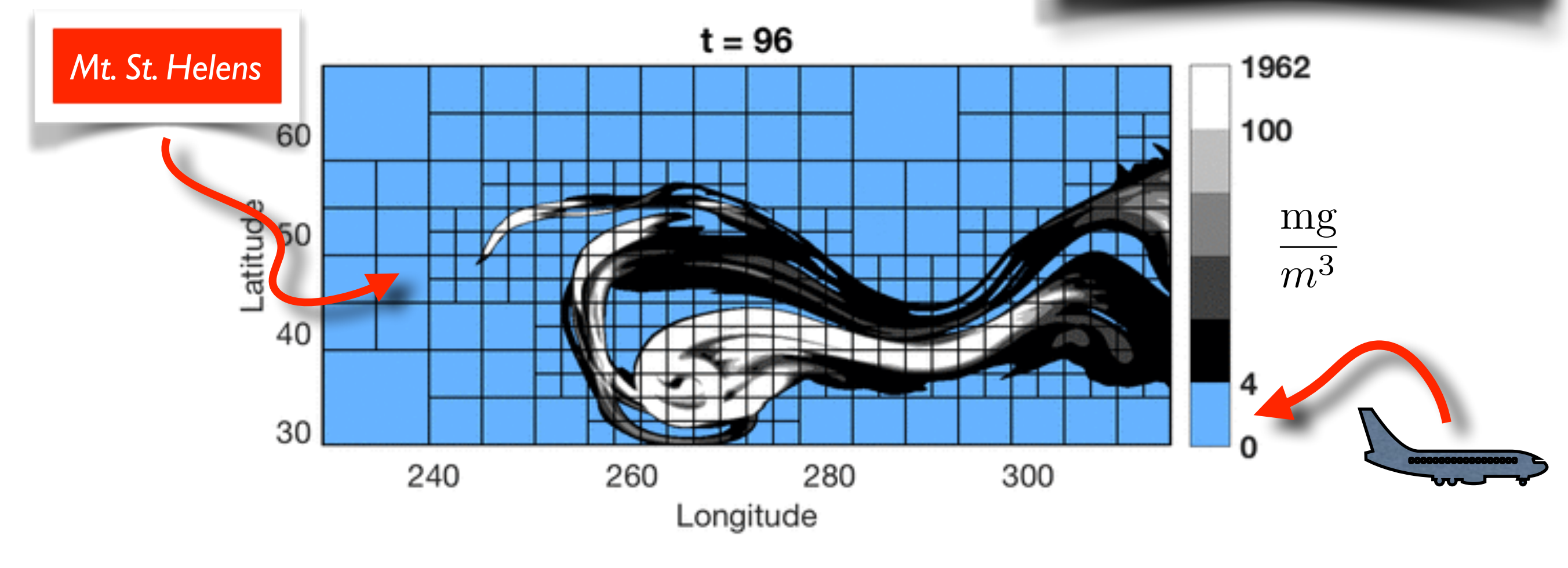

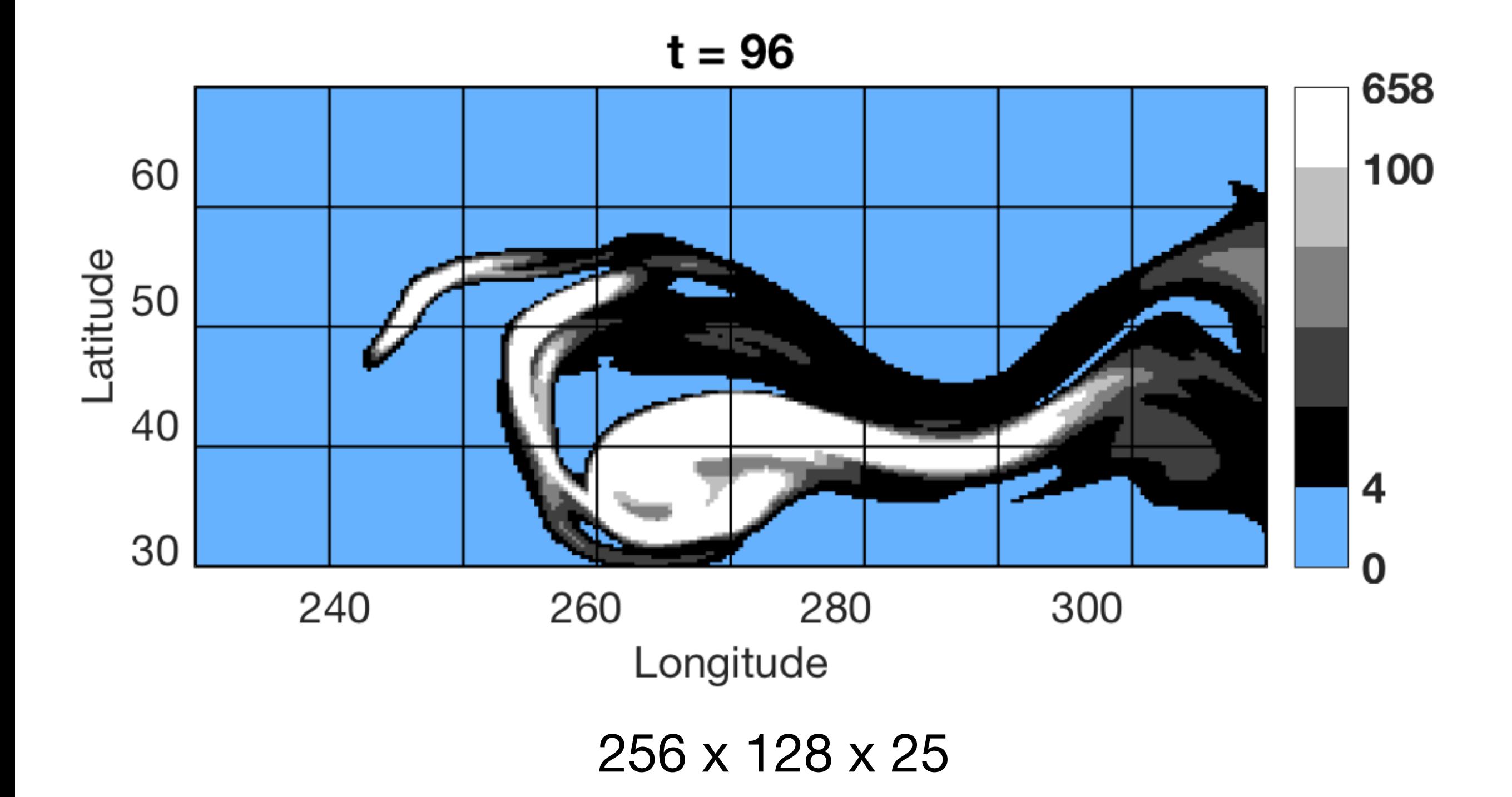

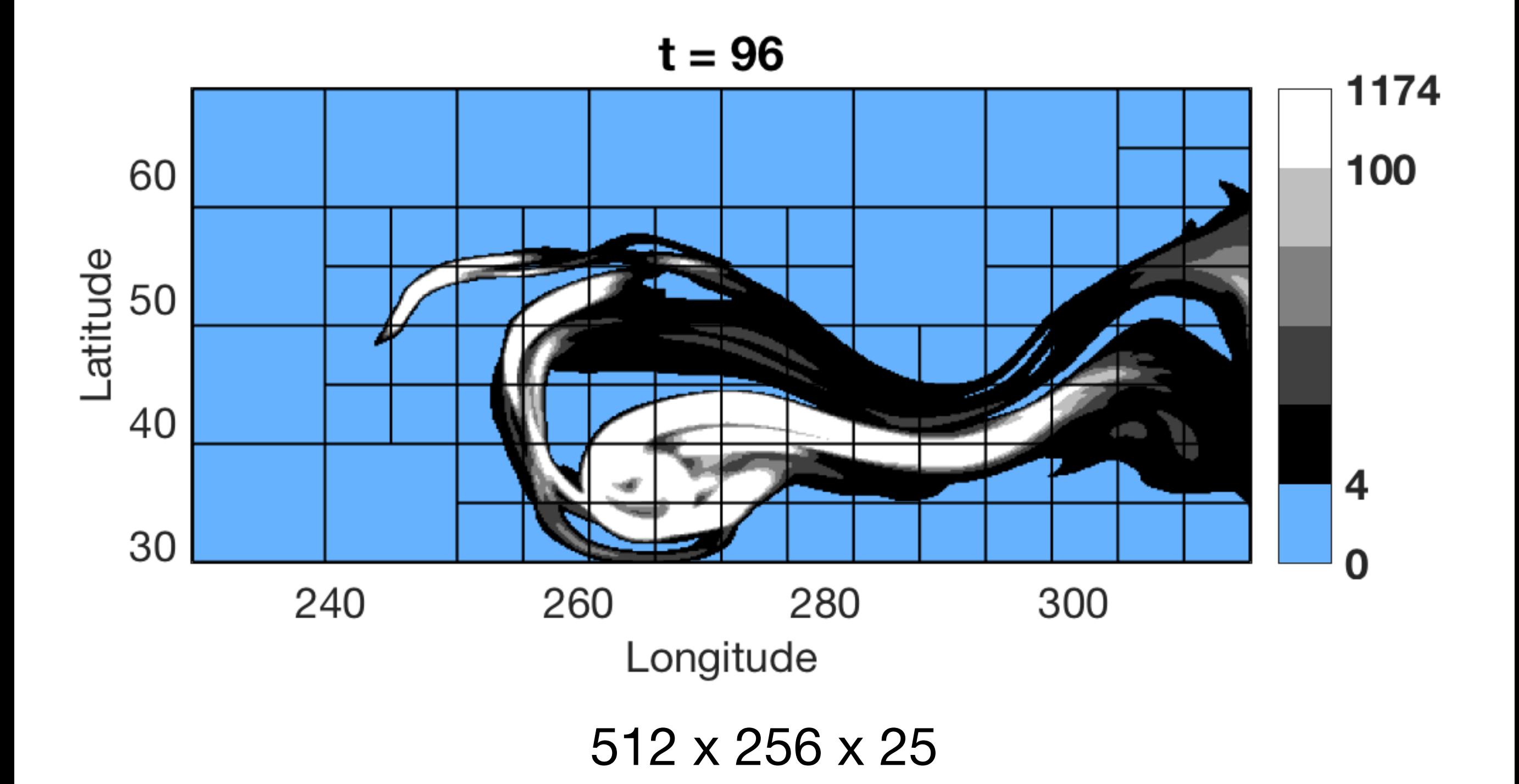

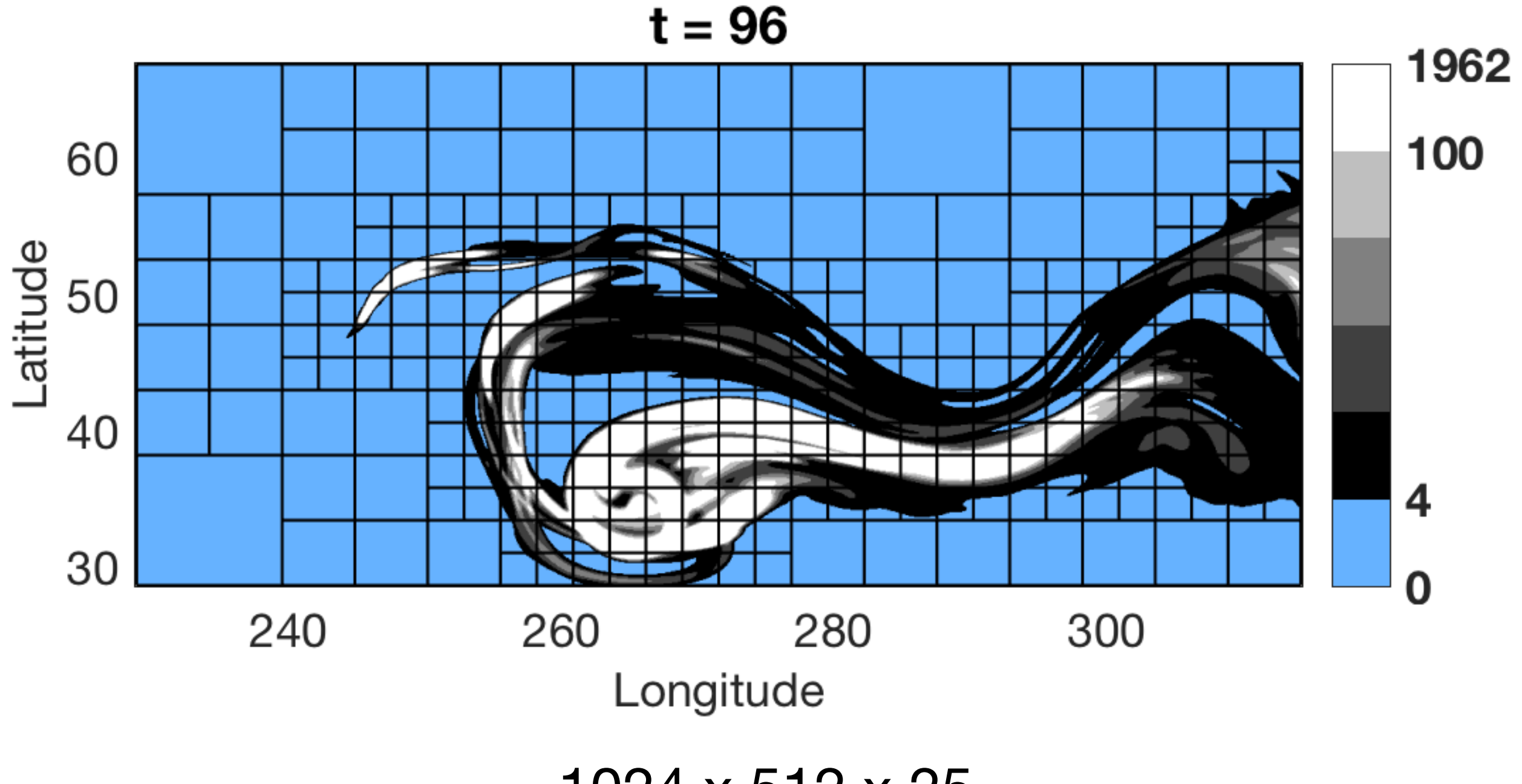

1024 x 512 x 25

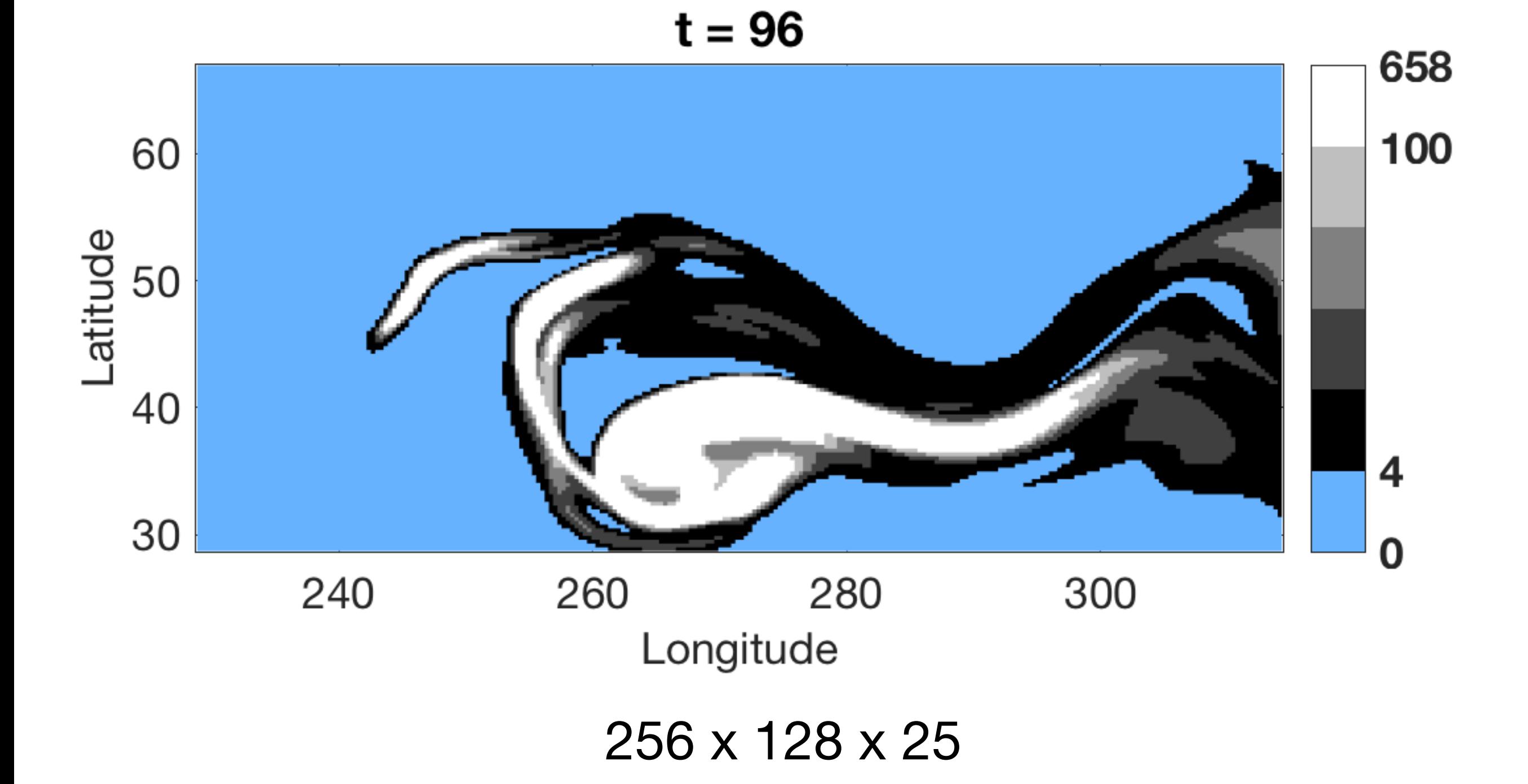

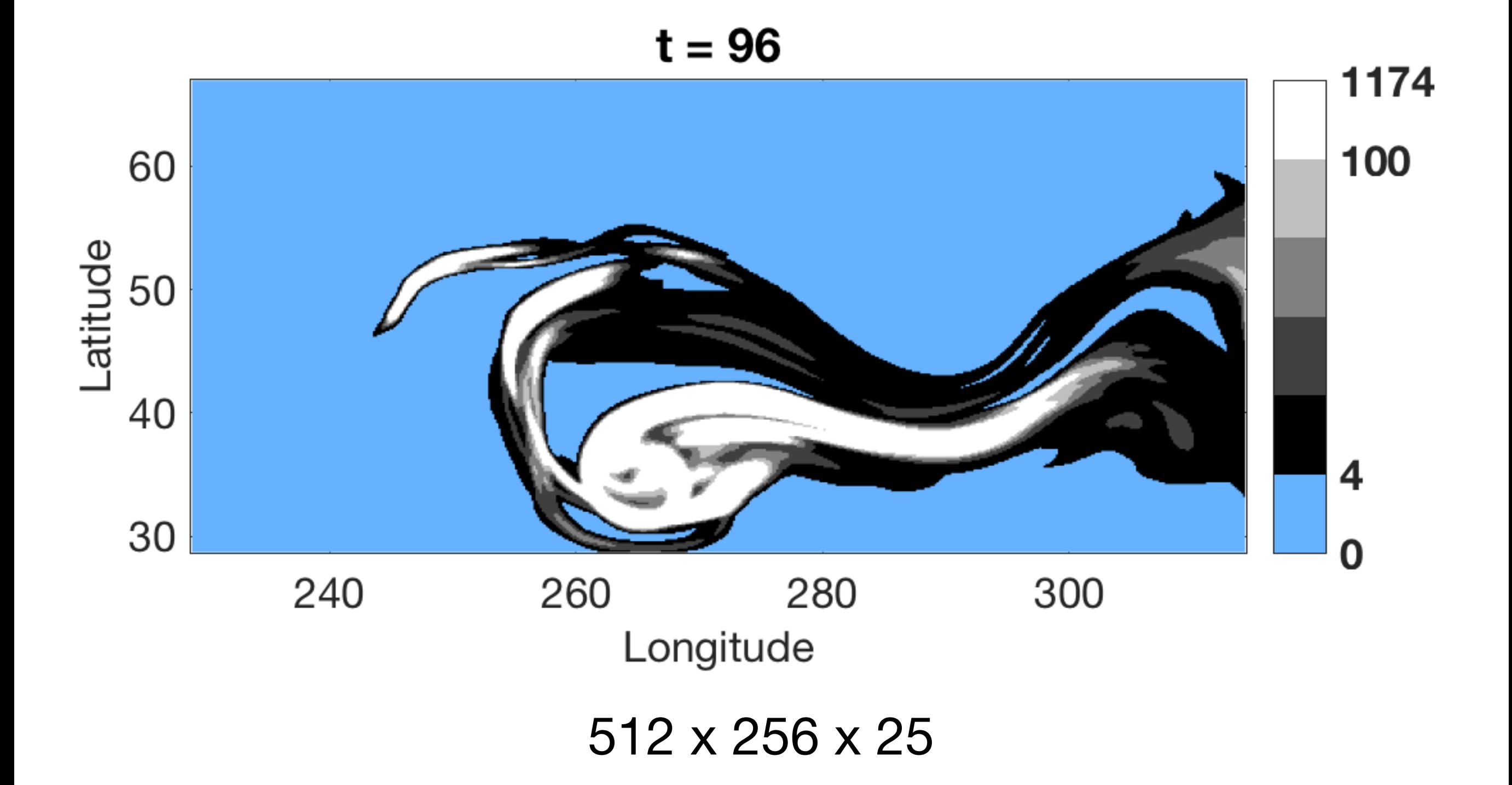

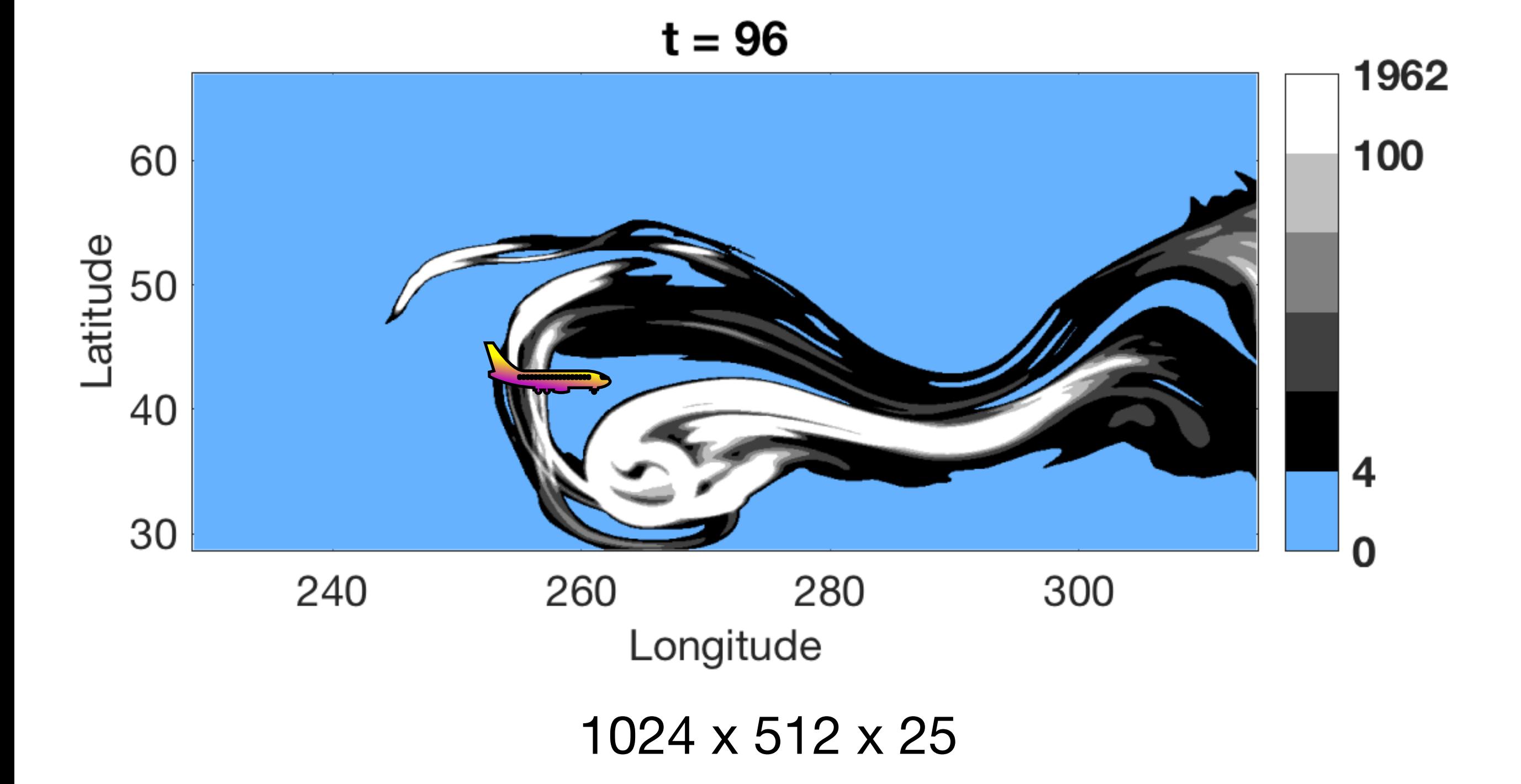

## Mt. St. Helens

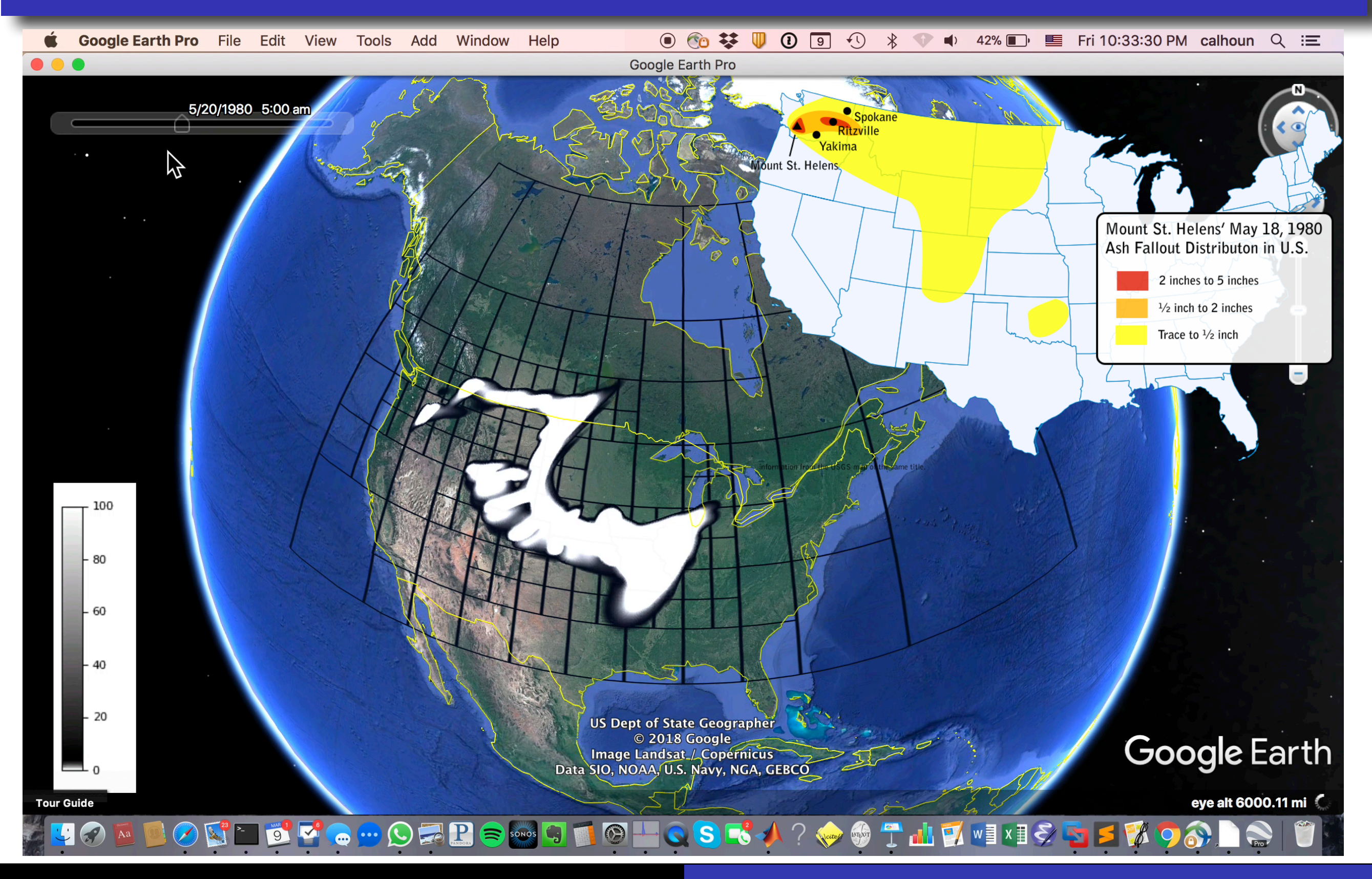

### Mt. St. Helens

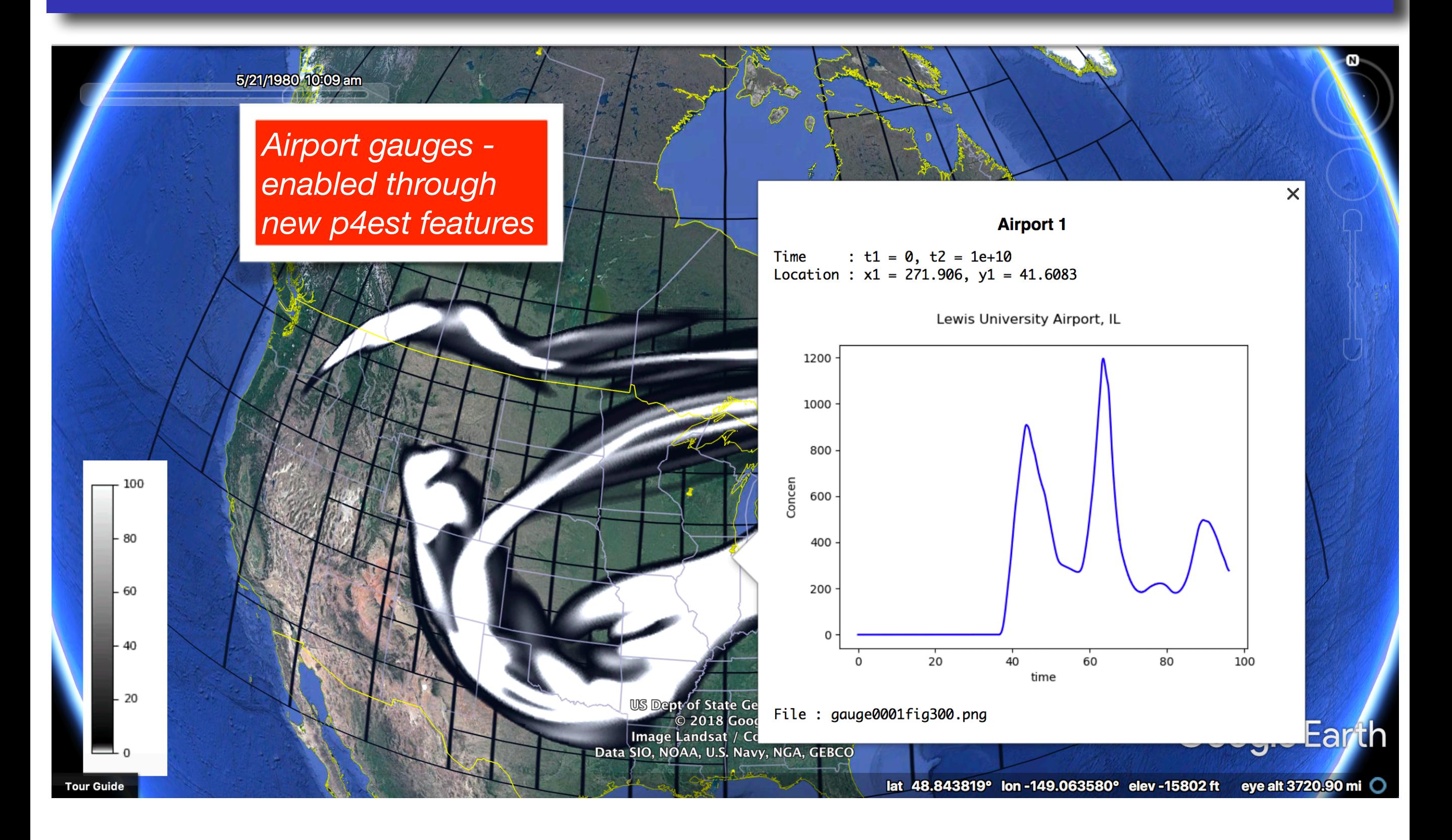

### Parallel results (512x256x25)

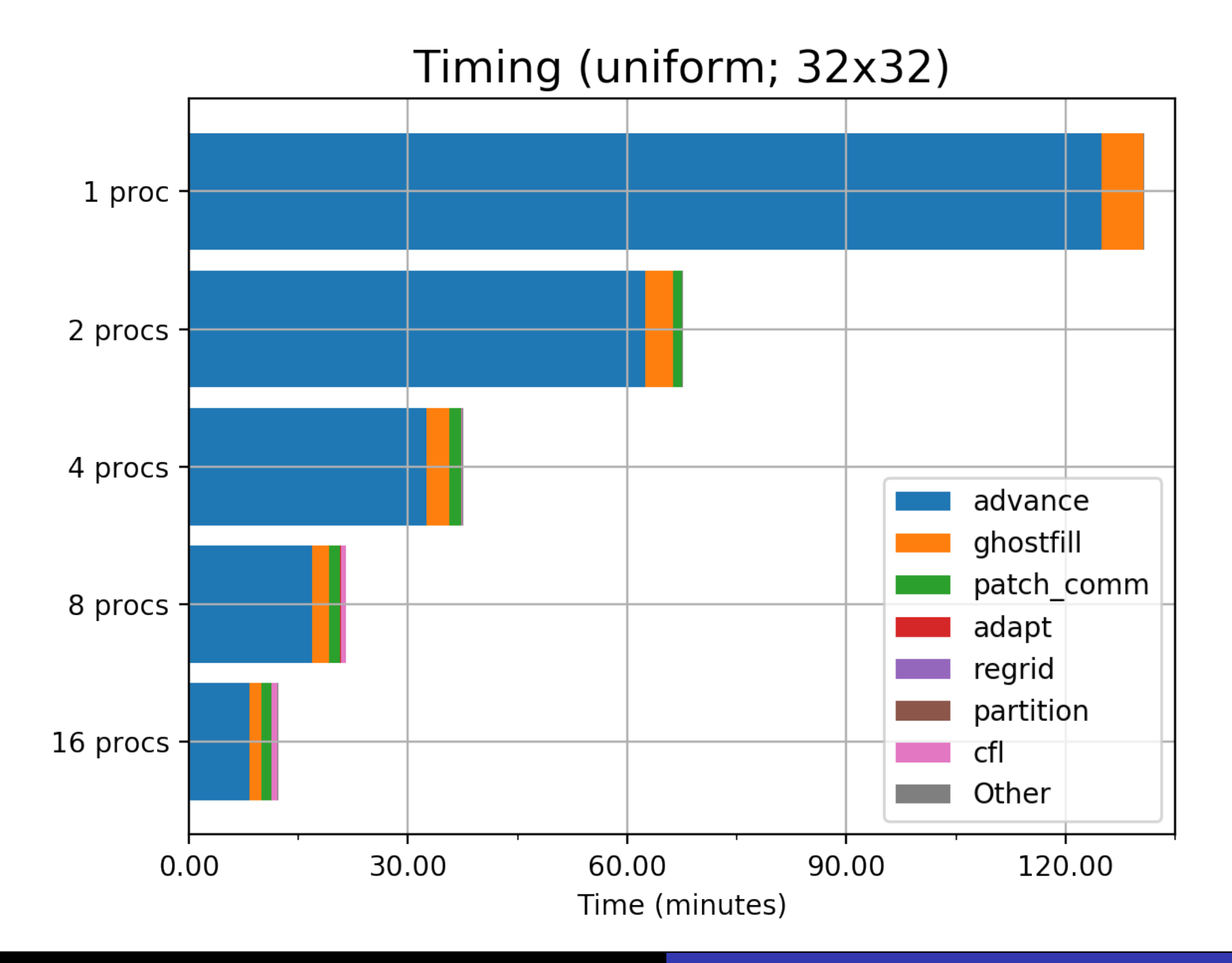

### Parallel results (512x256x25)

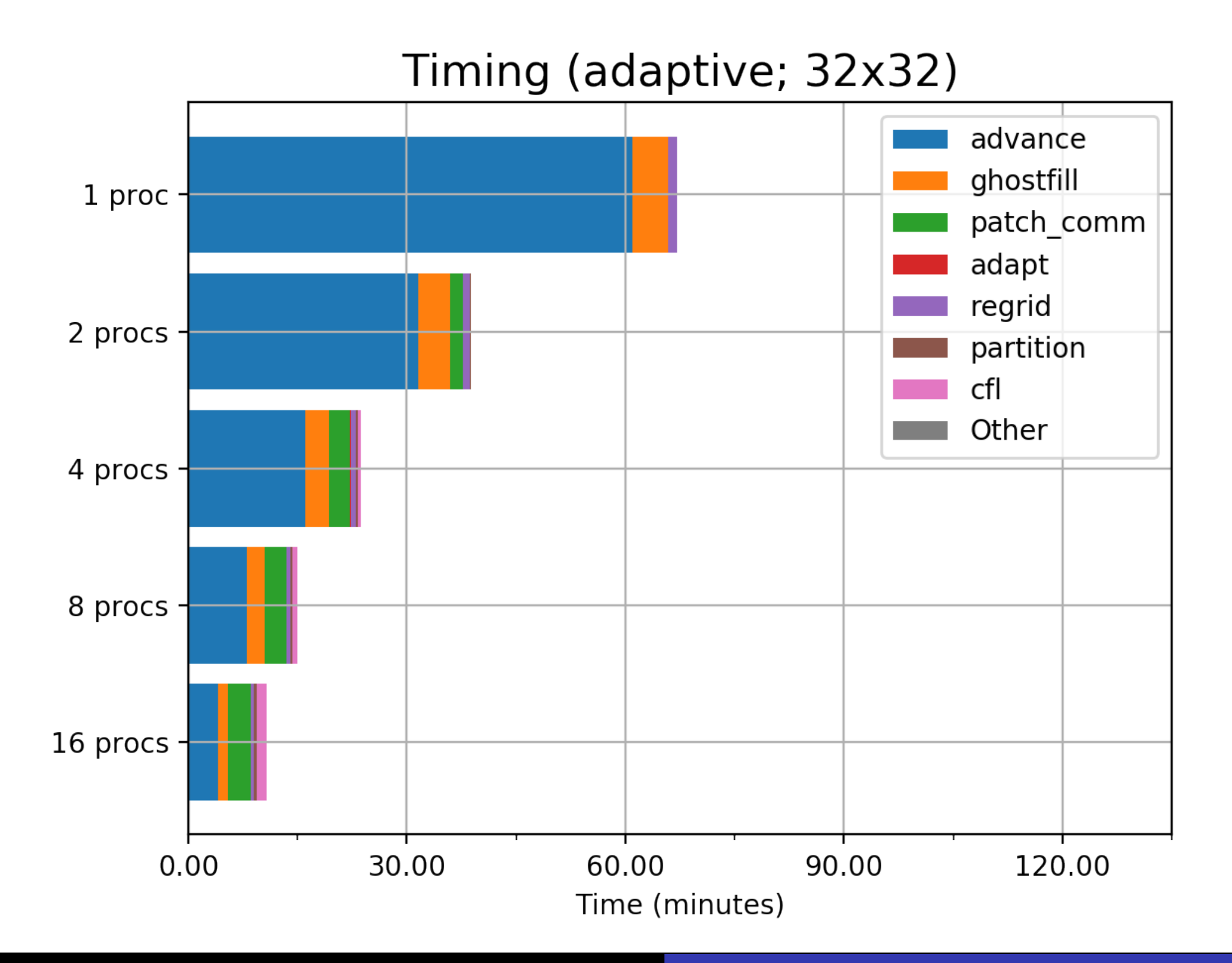

## **Conclusions**

- **Fortran is alive and well**, and widely used. Modern features improve interoperability with other languages
- **Parallel adaptive capabilities** can be added without extensive refactoring
- Interesting **software engineering question** : Can code be set up to look as much like the native legacy code as possible, with an adaptive, parallel option?
- **Encourage thinking** about what faster runs/higher resolution can do for operational forecasting, prediction, development of hazards maps and so on.

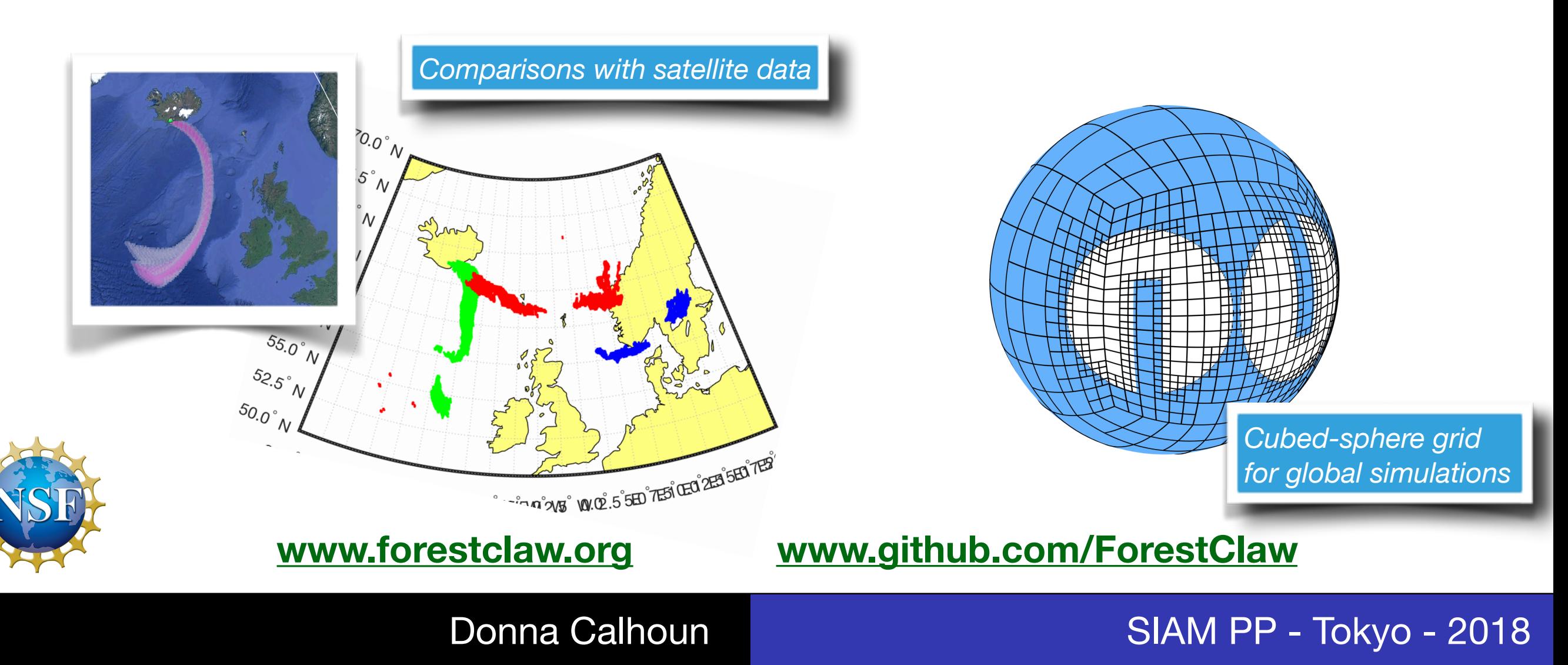

## Strong scaling

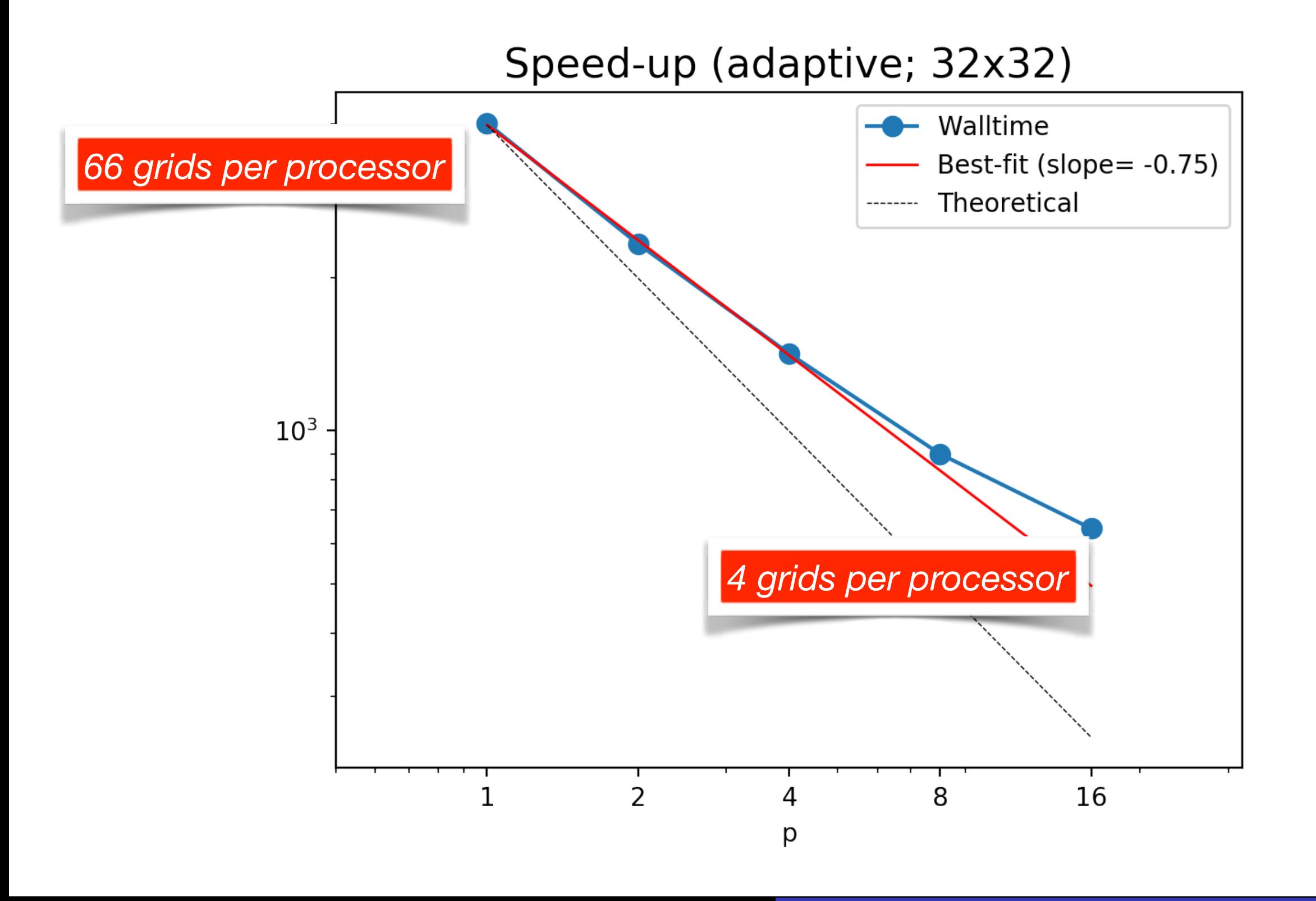

## **Efficiency**

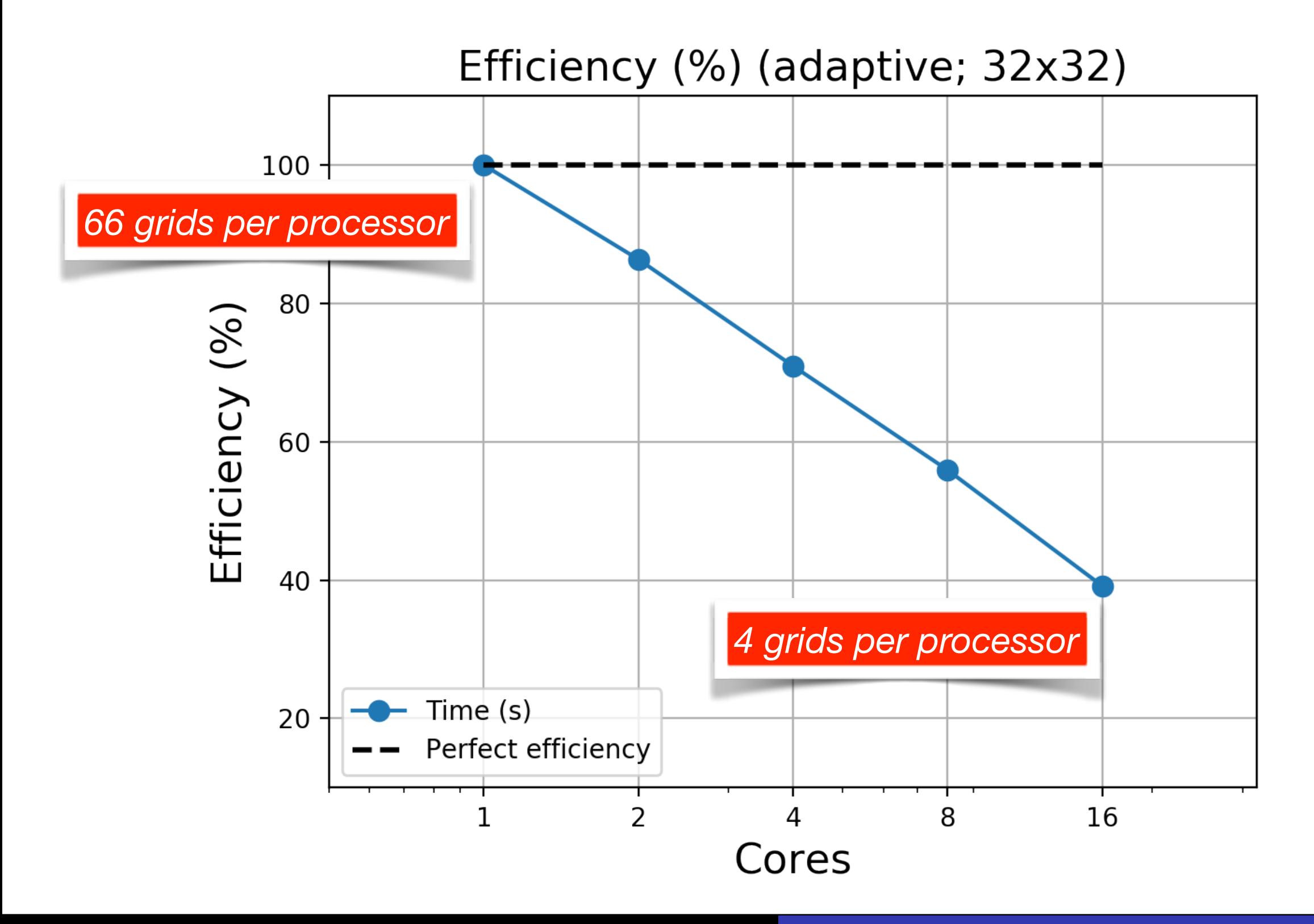